## Chapter 3:

## Uniform Resource Identifiers

## References:

- Erik Wilde: World Wide Web Technische Grundlagen (in German). Springer, 1999, ISBN 3-540-64700-7, 641 Seiten.
- NCSA Mosaic Team: A Beginner's Guide to URLs. [\[http://archive.ncsa.uiuc.edu/demoweb/url-primer.html\]](http://archive.ncsa.uiuc.edu/demoweb/url-primer.html)
- T. Berners-Lee, R. Fielding, L. Masinter: Uniform Resource Identifiers (URI): Generic Syntax. RFC 2396, August 1998, 40 pages.
- J. Kunze: Functional Recommendations for Internet Resource Locators. RFC 1736, February 1995, 10 pages.
- K. Sollins, L. Masinter: Functional Requirements for Uniform Resource Names. RFC 1737, December 1994, 7 pages.
- T. Berners-Lee, L. Masinter, M. McCahill: Uniform Resource Locators (URL). RFC 1738, December 1994, 24 pages. In part superseded by RFC 2396.
- R. Moats: URN Syntax. RFC 2141, May 1997, 8 pages.
- P. Hoffman, L. Masinter, J. Zawinski: The mailto URL scheme. RFC 2368, July 1998.
- Tim Berners-Lee: Cool URIs don't change. [\[http://www.w3.org/Provider/Style/URI\]](http://www.w3.org/Provider/Style/URI)
- Uniform Resource Identifier (URI) Schemes (April 2002) [\[http://www.iana.org/assignments/uri-schemes\]](http://www.iana.org/assignments/uri-schemes)
- Dan Connolly: Addressing Schemes. [\[http://www.w3.org/Adressing/schemes\]](http://www.w3.org/Adressing/schemes)

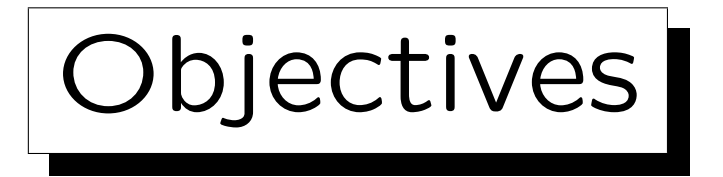

After completing this chapter, you should be able to:

- explain the use of schemes in the URI definition.
- enumerate some schemes and explain the syntax of URIs for these schemes.
- analyze HTTP URIs for syntactic correctness and explain the various parts.
- explain the advantages and syntax of relative URIs.
- explain the relationship between URIs, URLs, and URNs.

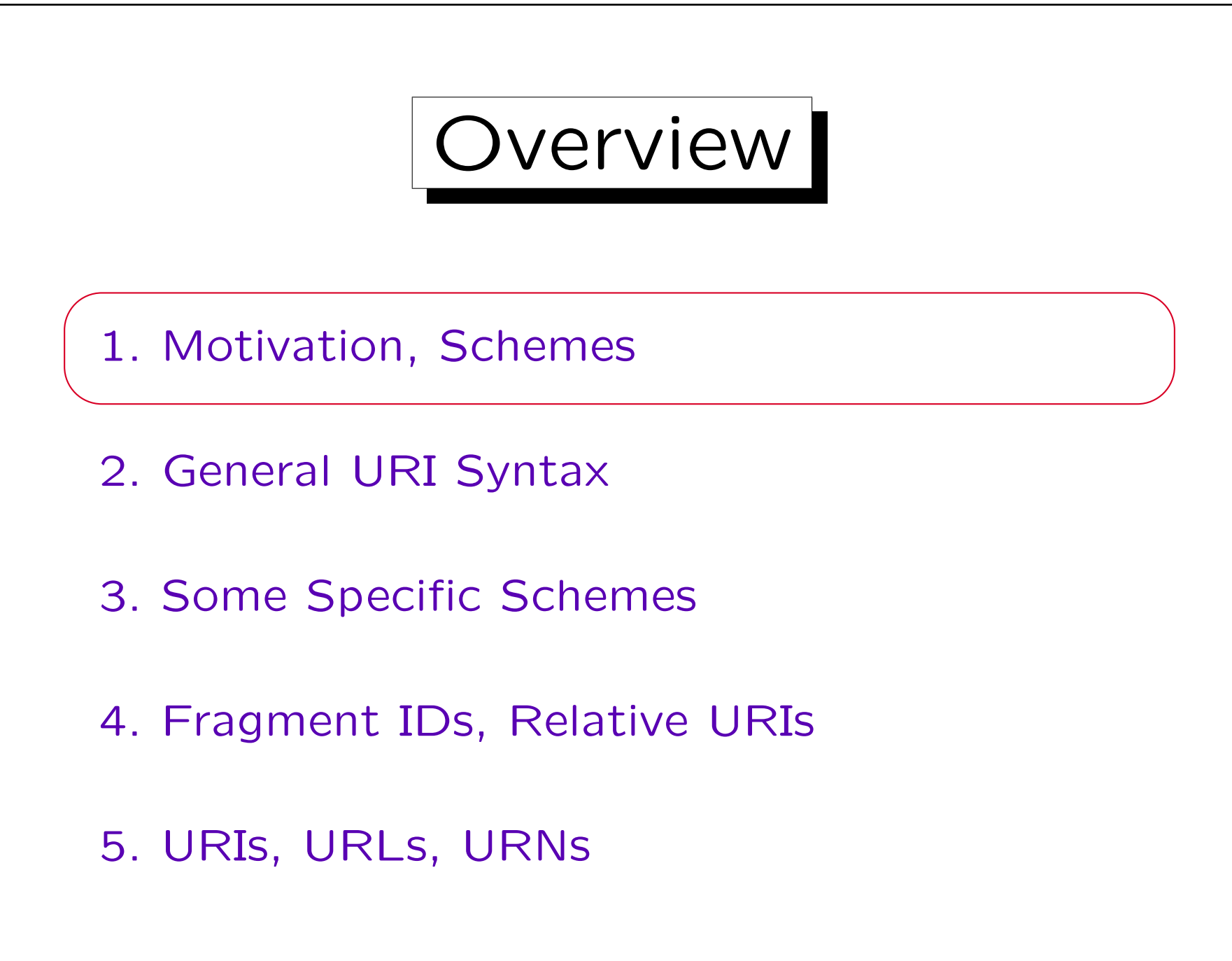

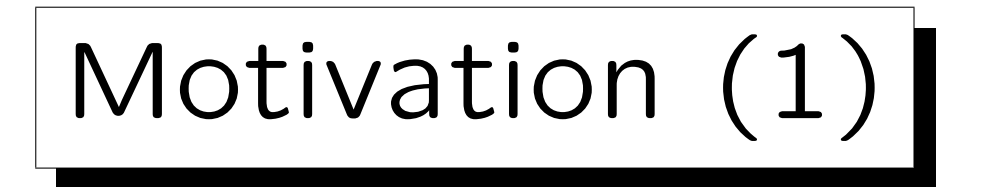

- The WWW is a hypermedia system. It contains:
	- Resources (multimedia documents)
	- $\diamond$  Links between these resources.
- Uniform Resource Identifiers (URIs) uniquely identify a resource and are used as links.
- URIs are used e.g. in
	- $\Diamond$  hypermedia documents (e.g. HTML web pages),
	- bookmark folders managed by a browser,
	- printed documents (books).

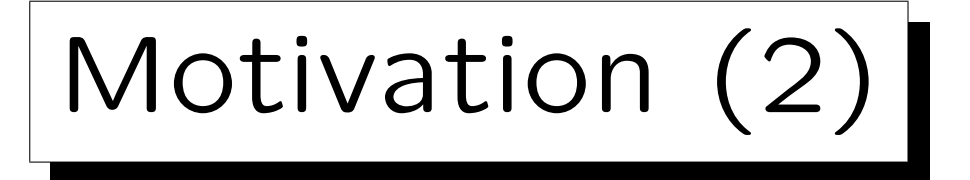

• In earlier times, a great variety of different network protocols were used, e.g. FTP, Gopher, News.

Today, most documents are available via HTTP.

- It was essential for the success of the web that
	- $\Diamond$  it offered a uniform interface to many different kinds of network services,
	- links in HTML pages retrieved via HTTP could not only point to other HTML pages on HTTP servers (there were too few at the beginning), but to (more or less) any resource on the net.

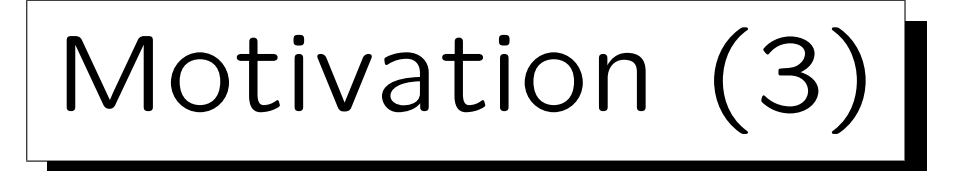

- "If it's out there, we can point to it." NCSA Mosaic Team: A Beginner's Guide to URLs.
- In earlier times, in order to retrieve a document via FTP, one had to call the ftp program, log into a server, enter some ftp commands (e.g. dir, cd, get) in order to fetch the file, and log out.
- In order to get a News message, one had to use a different program and different commands.
- Now, if one has URIs for the two documents, it requires only a single mouse click.

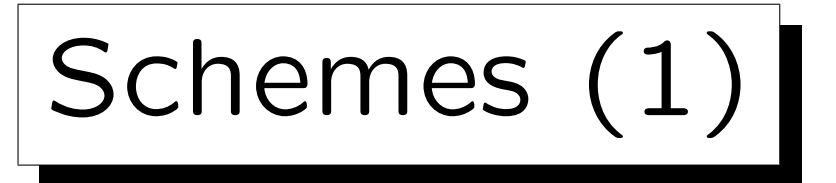

- In order to be universal and extensible, URIs start with the naming scheme like "http" that identifies the type of the resource and the access method.
- The scheme is followed by a colon ":". The rest of the URI is interpreted according to the scheme.

http | {z } scheme : //www.uni-giessen.de/hrz/ | {z } scheme-specific part

• The URI Specification (RFC 2396) only limits the character set for the scheme-specific part of the URI, otherwise it can be any string.

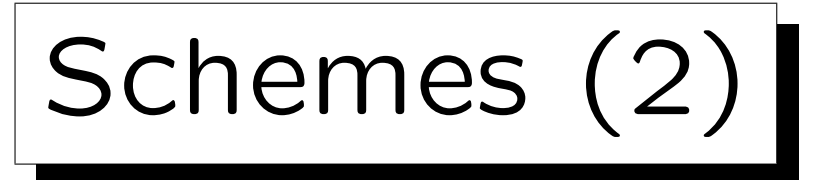

- The Internet Assigned Numbers Authority (IANA) manages a list of officially registered schemes at [\[http://www.iana.org/assignments/uri-schemes\]](http://www.iana.org/assignments/uri-schemes)
- Currently (2016), it contains about 240 schemes (of wich 90 are "permanent"), e.g.
	- $\Diamond$  ftp: File Transfer Protocol.
	- http: Hypertext Transfer Protocol.
	- ◇ gopher: The Gopher Protocol.
	- mailto: Electronic Mail Address.
	- news: USENET news.

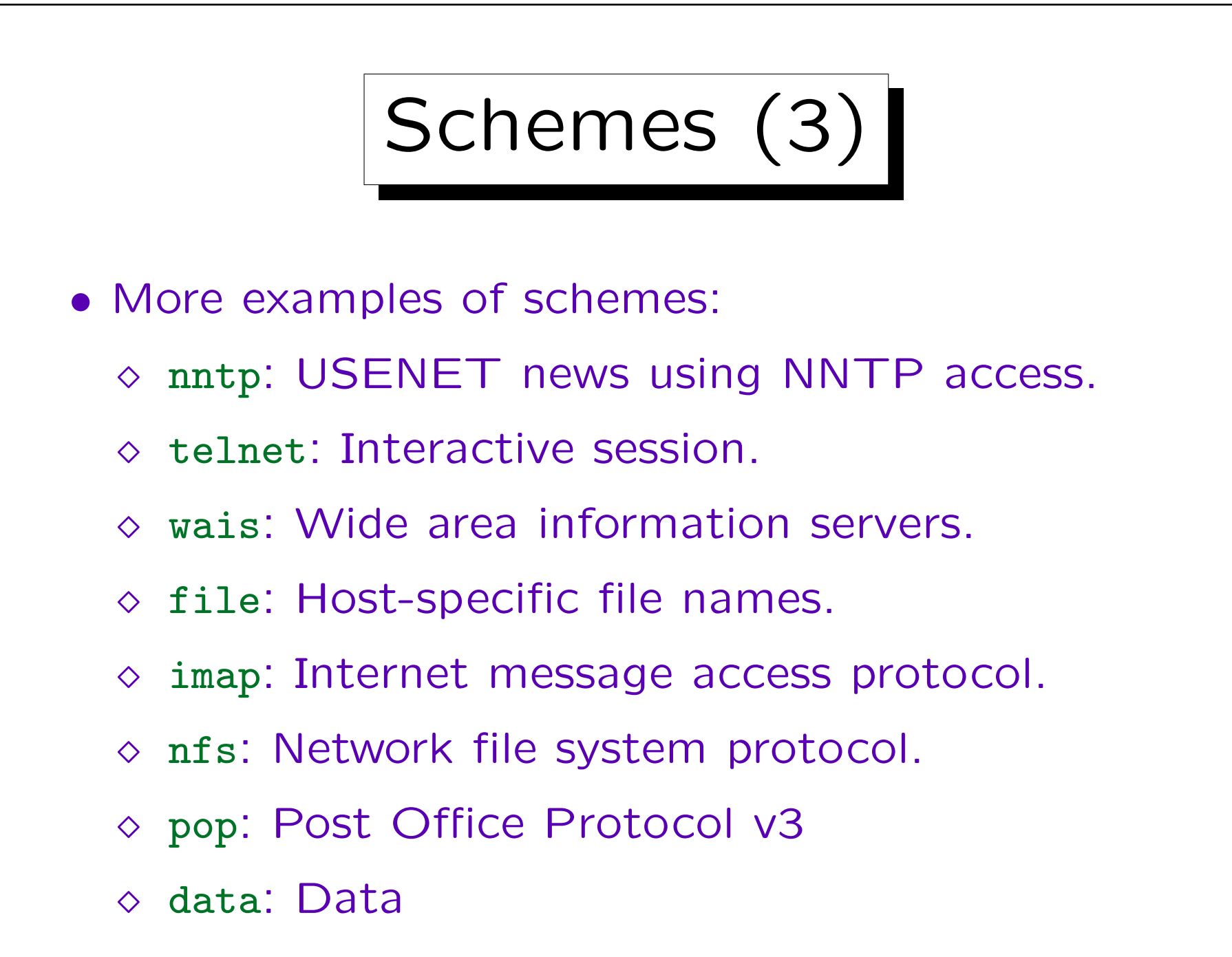

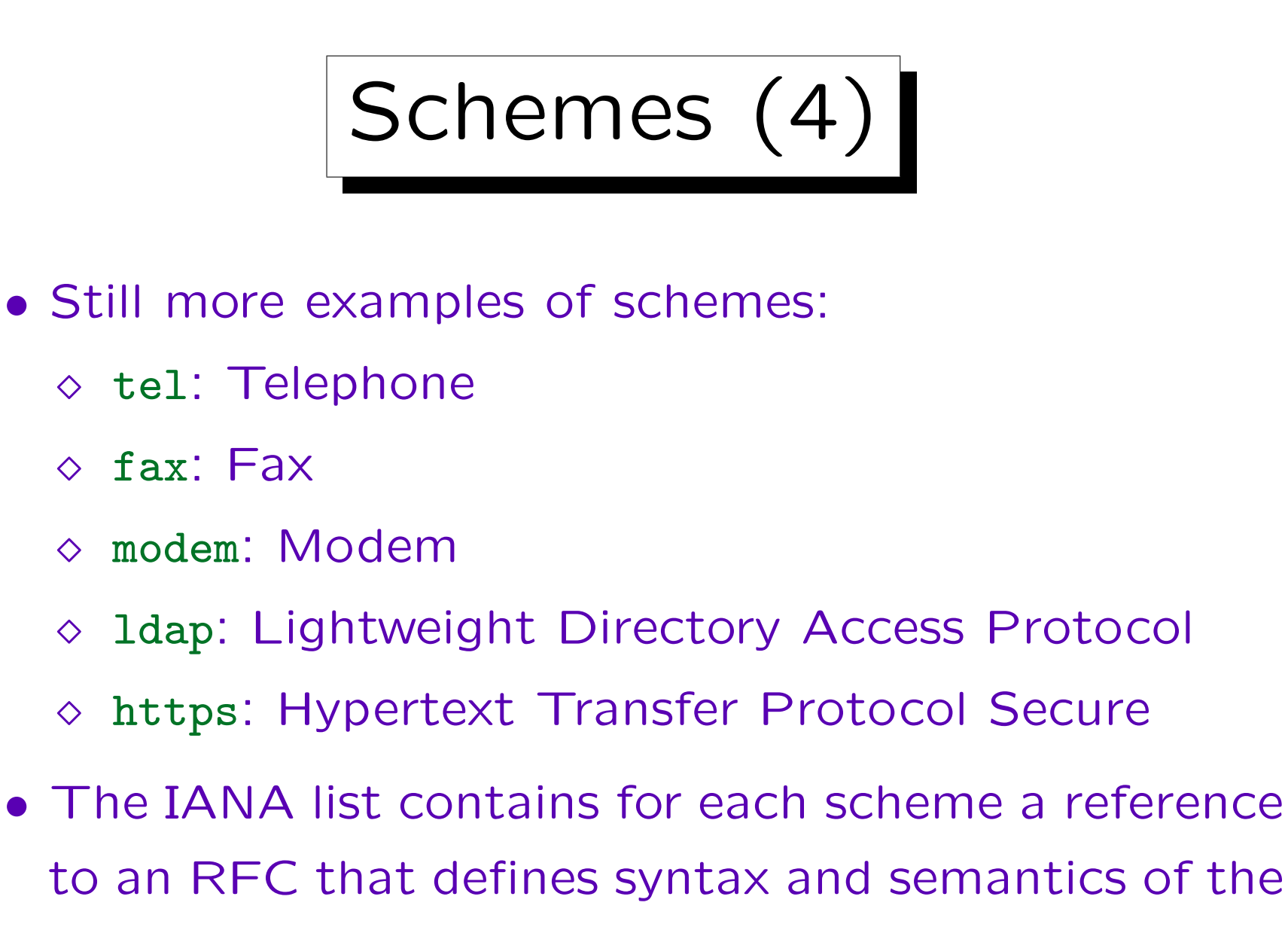

scheme-specific part.

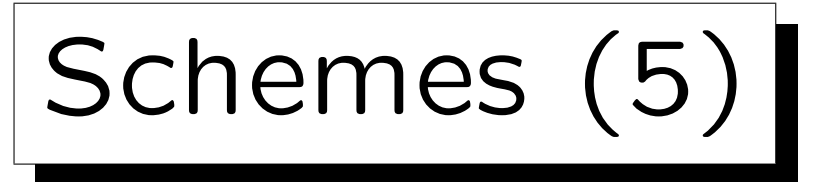

- There was also an inofficial list managed by W3C, which was retired in 2003 (with 86 schemes): [\[https://www.w3.org/Addressing/schemes.html\]](https://www.w3.org/Addressing/schemes.html)
- It stated that probably Microsoft uses 20–40 private schemes (2–3 being added daily) and WebTV 24.
- Of course, it depends on the browser which schemes it implements.

Some browsers are extensible: One can tell them which program should be called for a given scheme that is not already built in. E.g. the W<sub>3</sub>C list above contains registry settings for the Internet Explorer.

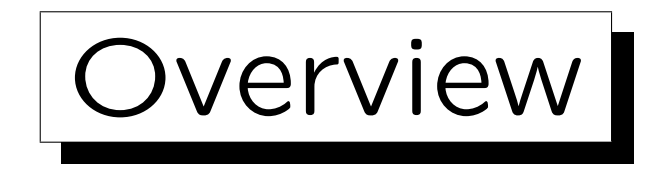

- 1. Motivation, Schemes
- 2. General URI Syntax
- 3. Some Specific Schemes
- 4. Fragment IDs, Relative URIs
- 5. URIs, URLs, URNs

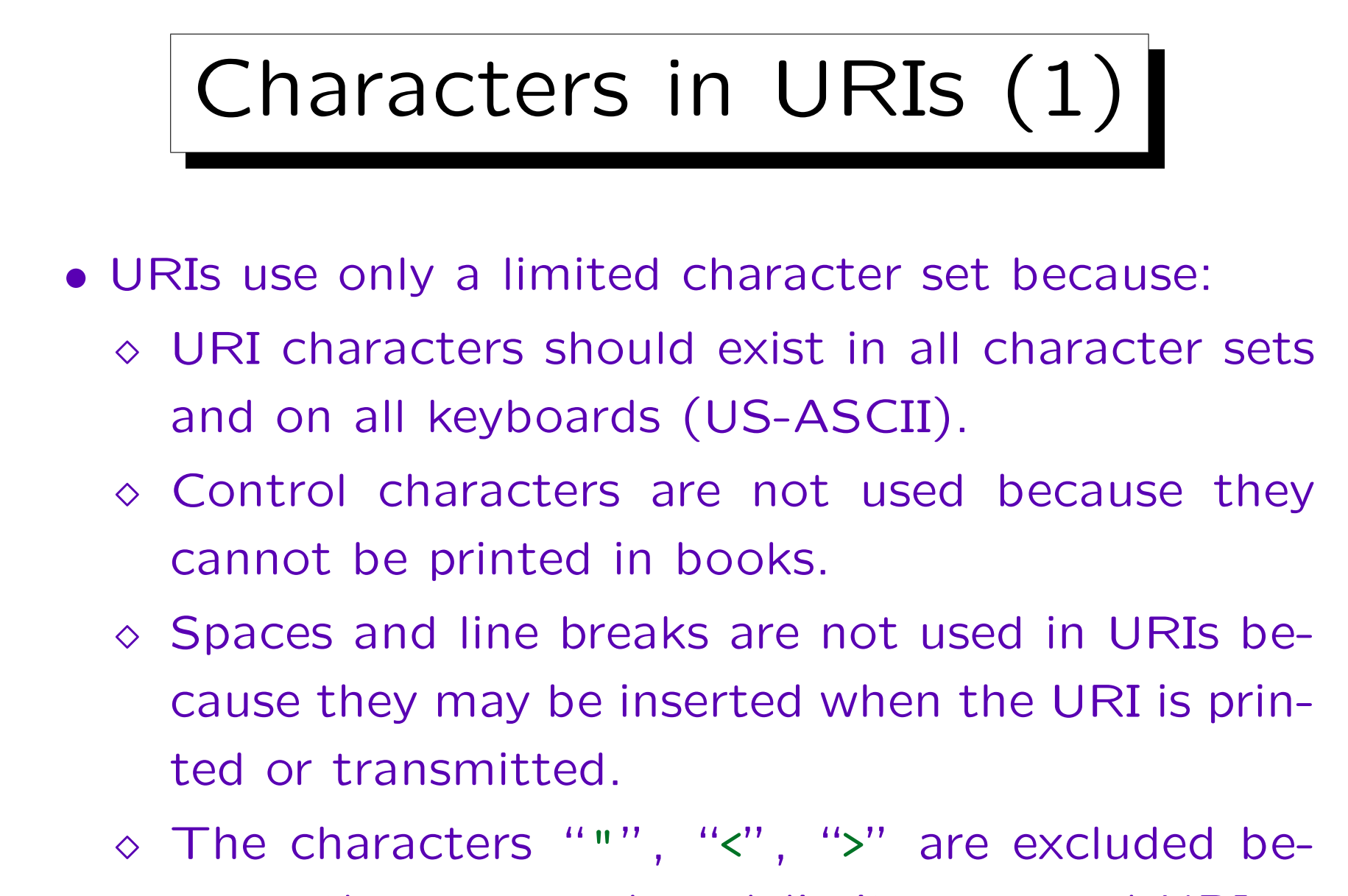

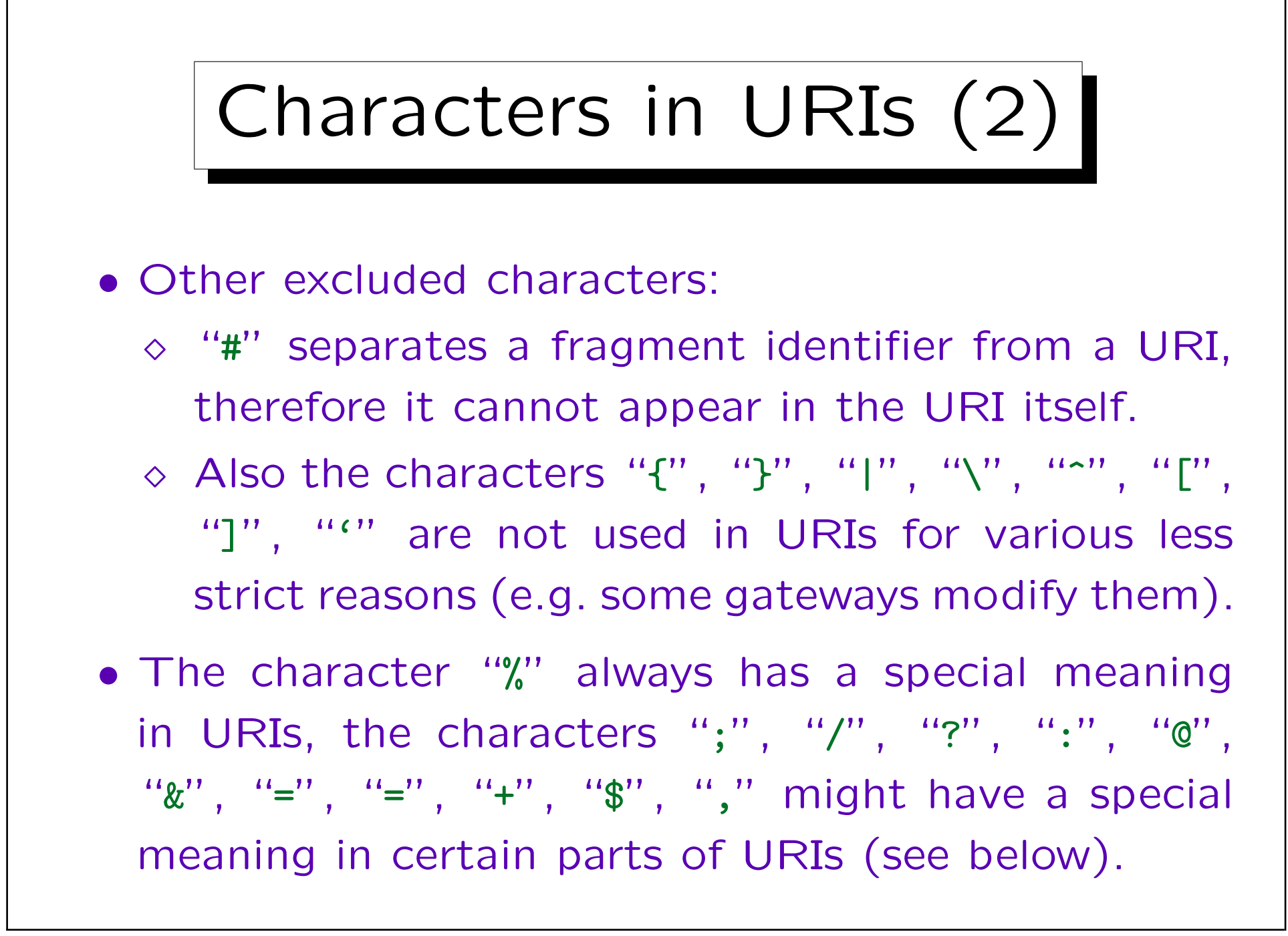

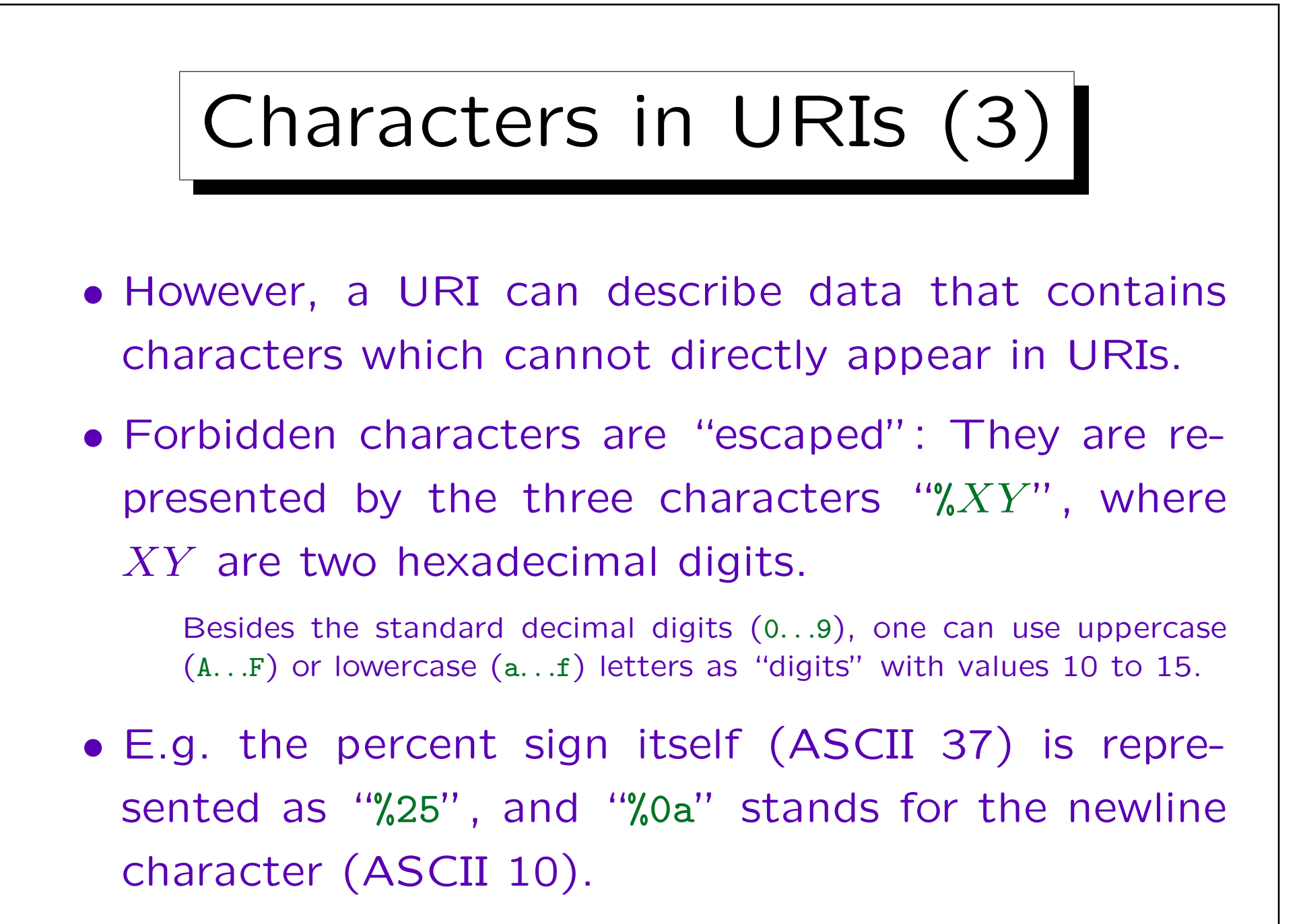

Syntax (1)

• As explained above, a URI consists of a scheme and a scheme-specific part, separated by a colon:

scheme : scheme-specific part

• Scheme names must start with a lowercase character followed by zero or more lowercase characters, digits, hyphens "-", plus signs "+", or periods ".".

Uppercase characters should be automatically mapped to lowercase.

Syntax (2)

- The scheme-specific part can be
	- $\Diamond$  "opaque" (not starting with "/"): The URI specification does not specify the format of these.
	- $\lozenge$  "hierarchical" (starting with "/"): The specification defines certain parts and relative URIs.
- Opaque parts are any sequence of uppercase and lowercase letters, digits, and these special characters: ";", "/", "?", ":", "@", "&", "=", "+", "\$",  $\frac{u}{2}, \frac{u}{2}, \frac{$ The first character must not be a slash "/".

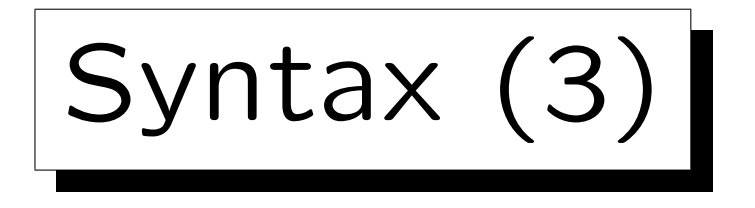

- Hierarchical URIs consists of a network path or an absolute path, optionally followed by a query.
- A network path starts with "//", followed by an "authority" and optionally an absolute path.
- An absolute path starts with "/" and can consist of several segments, separated with "/".
- The query is marked with "?".
- It depends on the scheme which parts are used. The syntax defined in the URI specification is in part necessary for defining relative URIs, and helps to unify the syntax of some schemes.

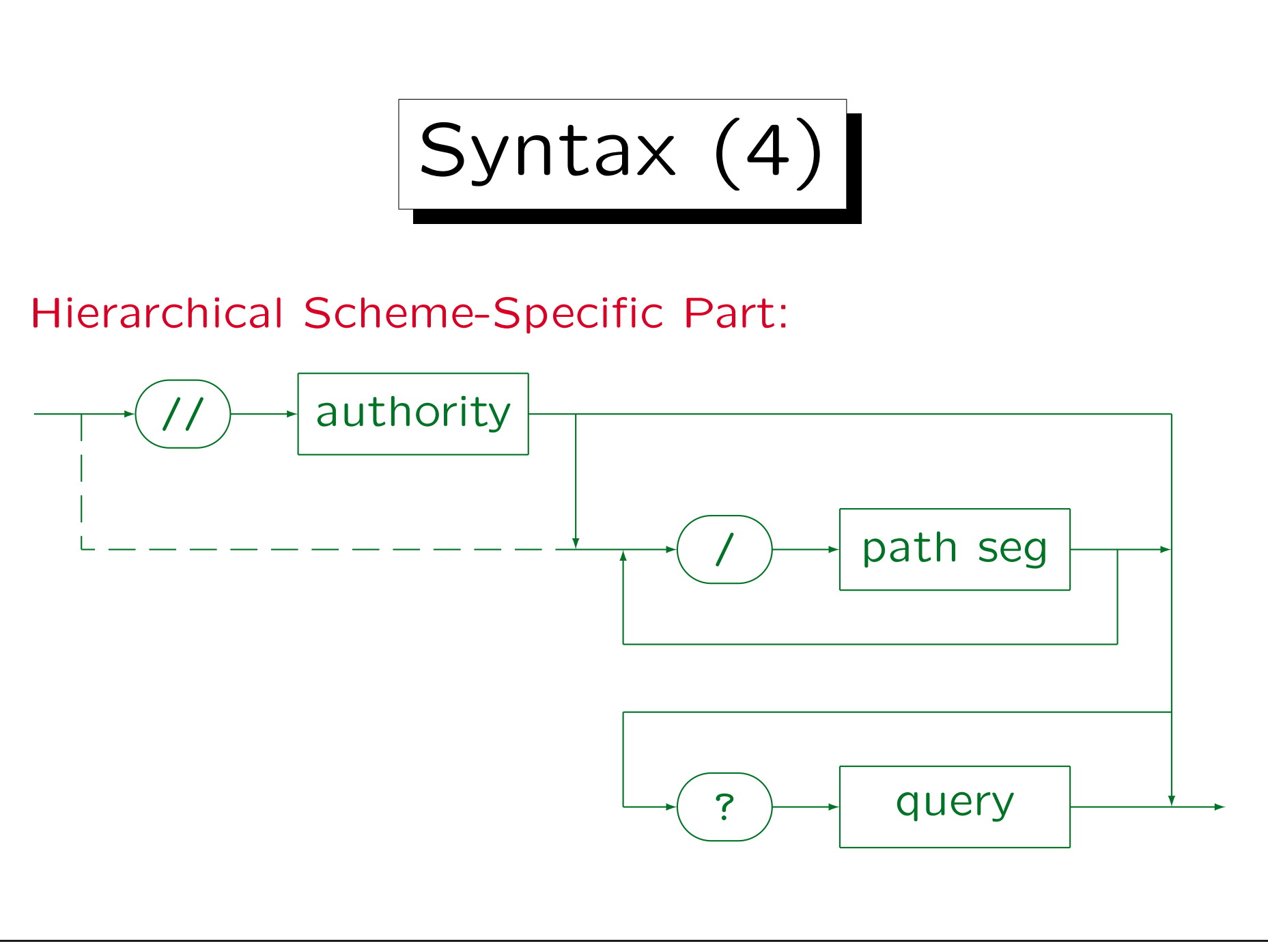

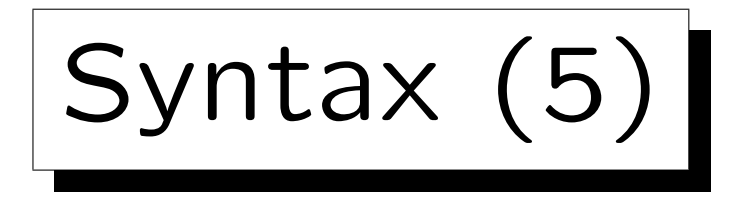

- Path segments can consist of uppercase and lowercase letters, digits, and these special characters: " :", "@", "&", "=", "+", "\$", ",", "-", "\_", ".", "!", "~", "\*", "'", "(", ")".
- Optionally, each path segment can be followed by one or more parameters, each separated with ";".
- Although the path looks basically like a UNIX pathname for a file, it is possible that the named resource does not directly correspond to a file on the server, or is stored in a different location.

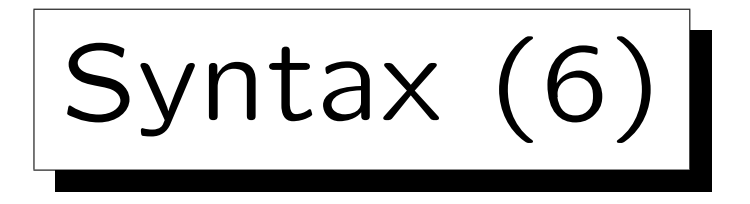

- The "authority" part describes who administers the namespace described by the path:
	- For most current schemes, it is simply the host on which the server software runs (plus possibly port, login name): "server-based authorities".

Whoever runs the server has authority over the paths on it.

 A URI scheme can also use "registry-based authorities". Then the authority can be any string and is interpreted as defined for that scheme. Of course, the set of characters is restricted in order to be still able to parse URIs (e.g. in order to handle relative URIs).

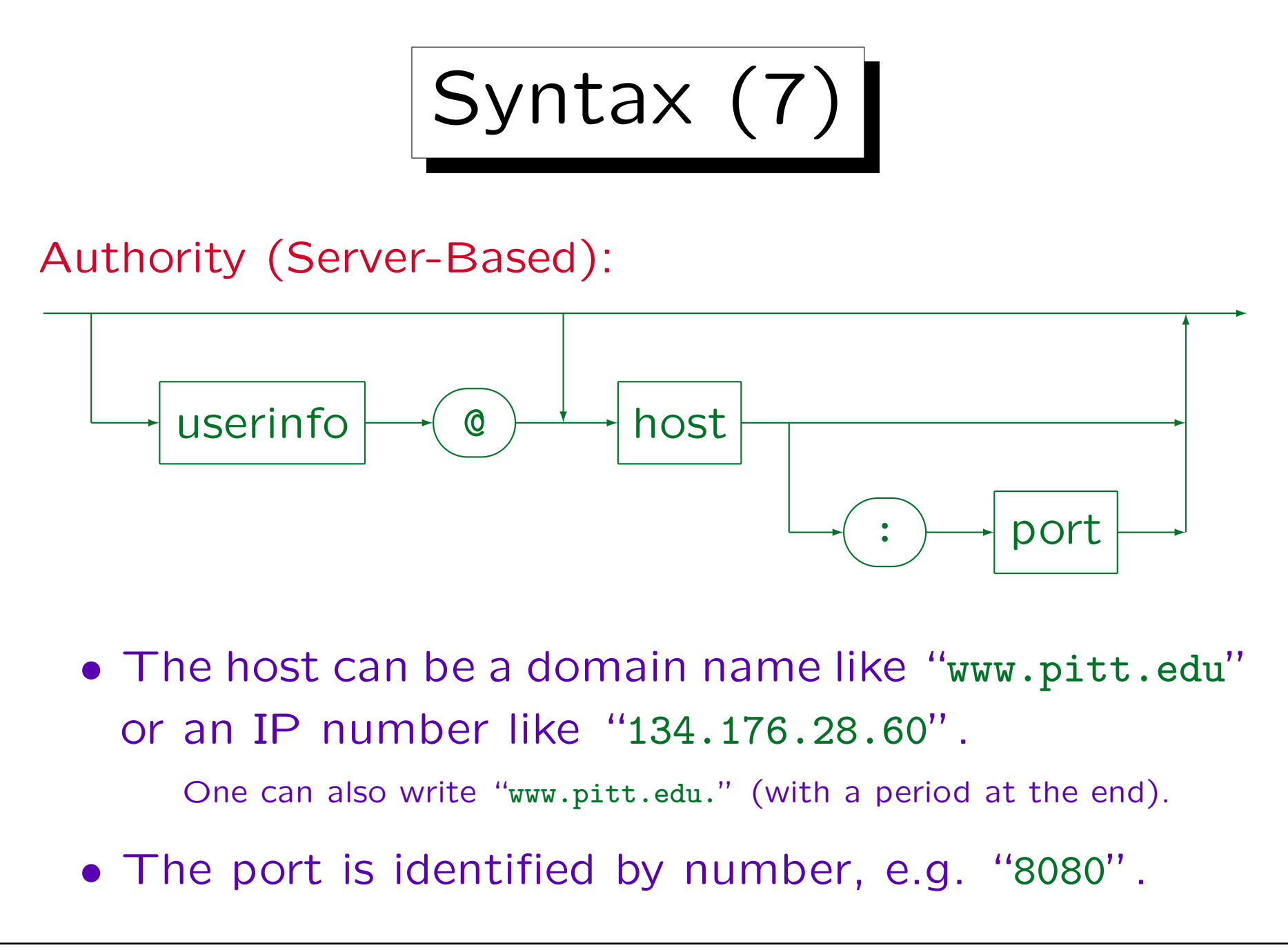

Syntax (8)

- The userinfo can consist of uppercase and lowercase letters, digits, and these special characters: ";", " :", "&", "=", "+", "\$", ",", "-", "\_", ".", "!",  $\frac{u_{\infty}}{v}$ ,  $\frac{u_{\infty}}{v}$ ,  $\frac{u_{\infty}}{v}$ ,  $\frac{u_{\infty}}{v}$ ,  $\frac{u_{\infty}}{v}$ ,  $\frac{u_{\infty}}{v}$ .
- It can e.g. be a username or have the form "username:password".

URIs are contained in clear text in other documents, so the password can be read by anybody who has access to the document.

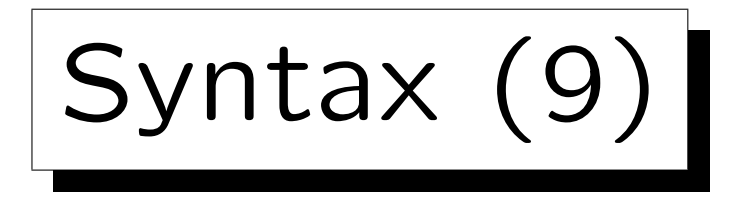

- Sometimes the path specifies a program that computes the requested resource.
- Then a query can be added to the URI. It specifies parameters/arguments for the program.
- A query can be any string consisting of uppercase and lowercase letters, digits, and the special characters ";", "/", "?", ":", "@", "&", "=", "+", "\$",  $\frac{u}{2}, \frac{u}{2}, \frac{$ RFC 2396 states that ";", "/", "?", ":", "@", "&", "=", "+", "\$" are reserved within the query, but does not define their meaning.

Queries (1)

- For queries, two formats are common:
	- $\Diamond$  The program has several arguments which are separated by "+".
	- $\Diamond$  The program gets a set of attribute-value pairs separated by "*&*", e.g.

## FirstName=Stefan&LastName=Brass

• Note that in HTML, the character "&" has a special meaning, one must write it as " $\&$ ;" (see below).

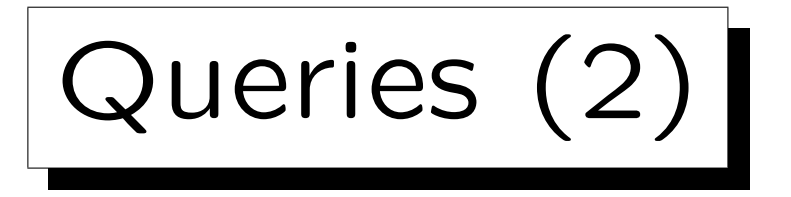

- The usual escape mechanism applies, e.g. a real "+" is written as "%2B".
- In both forms, the plus sign is mapped to a space. In the first form, the space separates command line arguments.
- E.g. this is also possible:

Title=Fundamentals+of+the+World+Wide+Web

• Attribute-value pairs are e.g. generated when the contents of a form are submitted to the server.

Each input field corresponds to an attribute.

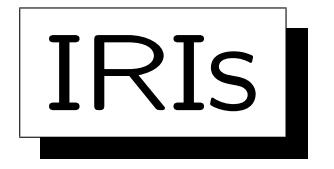

• IRIs ("Internationalized Resource Identifiers") have been defined in [\[RFC 3987\]](https://tools.ietf.org/html/rfc3987) (Jan. 2005).

See also: [\[https://www.w3.org/International/articles/idn-and-iri/\]](https://www.w3.org/International/articles/idn-and-iri/)

- This means that also Unicode characters outside the ASCII range are permitted (e.g.  $\ddot{a}$ ,  $\ddot{o}$ ,  $\ddot{u}$ , ...). One has to check in each standard whether it permits URIs or IRIs.
- A mapping from IRIs to URIs is defined: Basically, characters outside ASCII are UTF-8 encoded and then represented as %XY with hexadecimal digits X, Y. For the domain name, the Punycode-encoding may be done as usual for international domains.

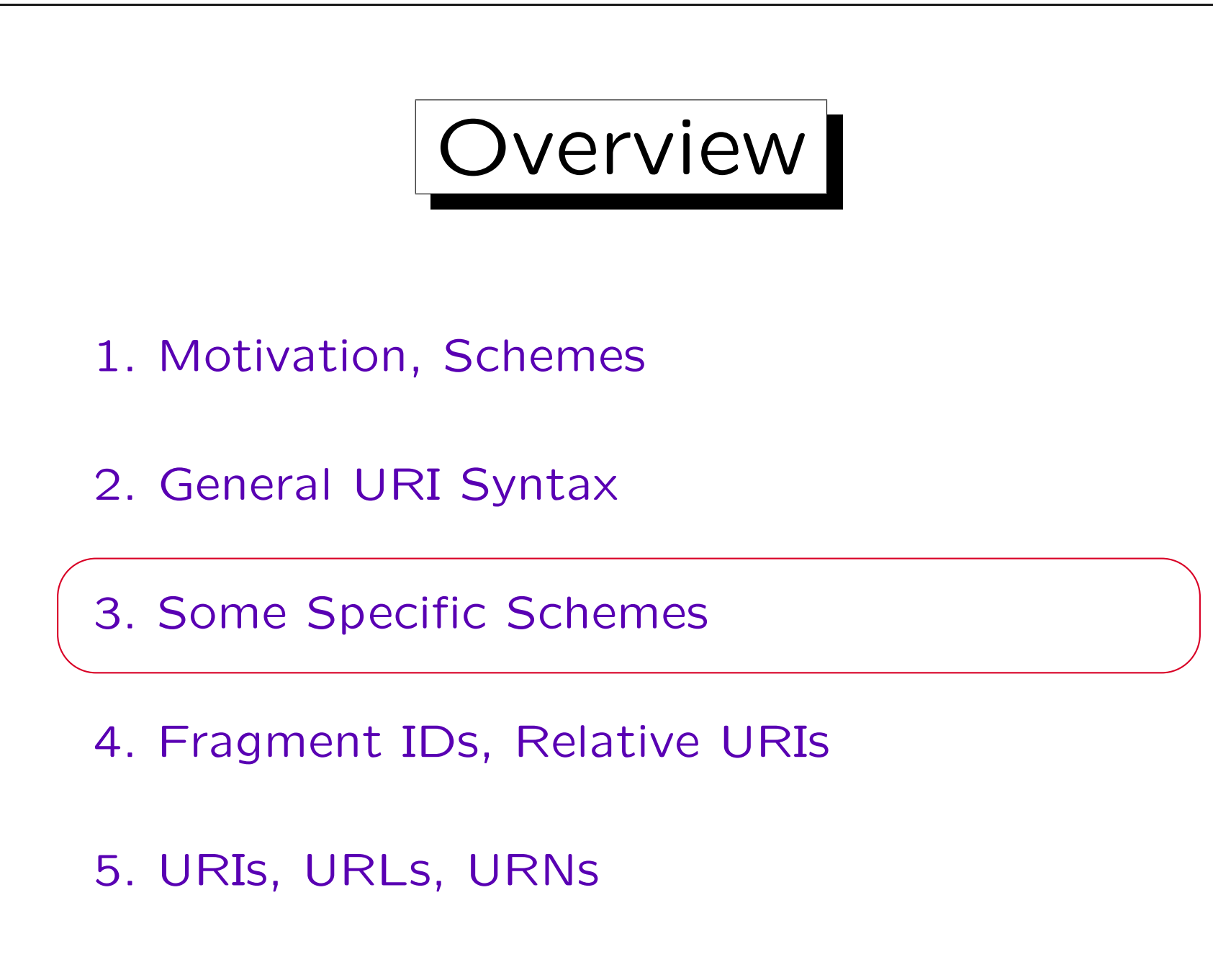

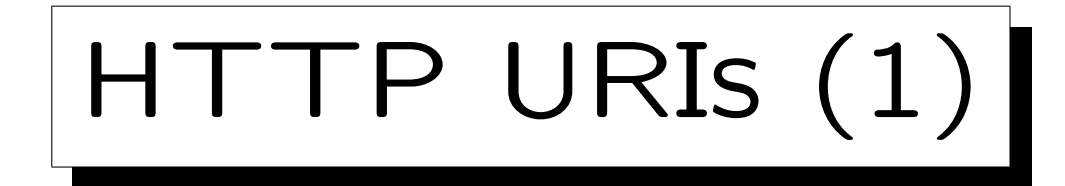

- The scheme "http" uses server-based authorities.
- The "userinfo" part is not used by HTTP URIs.
- Thus, all HTTP URIs start with "http://" followed by the domain name or IP number of the server.
- Path and query are optional.
- An HTTP-URI with all parts looks as follows:

http://www.uni-giessen.de: 80/hrz/?abc/<br>scheme host port path query scheme host and the host of the set of the set of the set of the set of the set of the set of the set of the set of the set of the set of the set of the set of the set of the set of the set of the set of the set of the set of the port path query

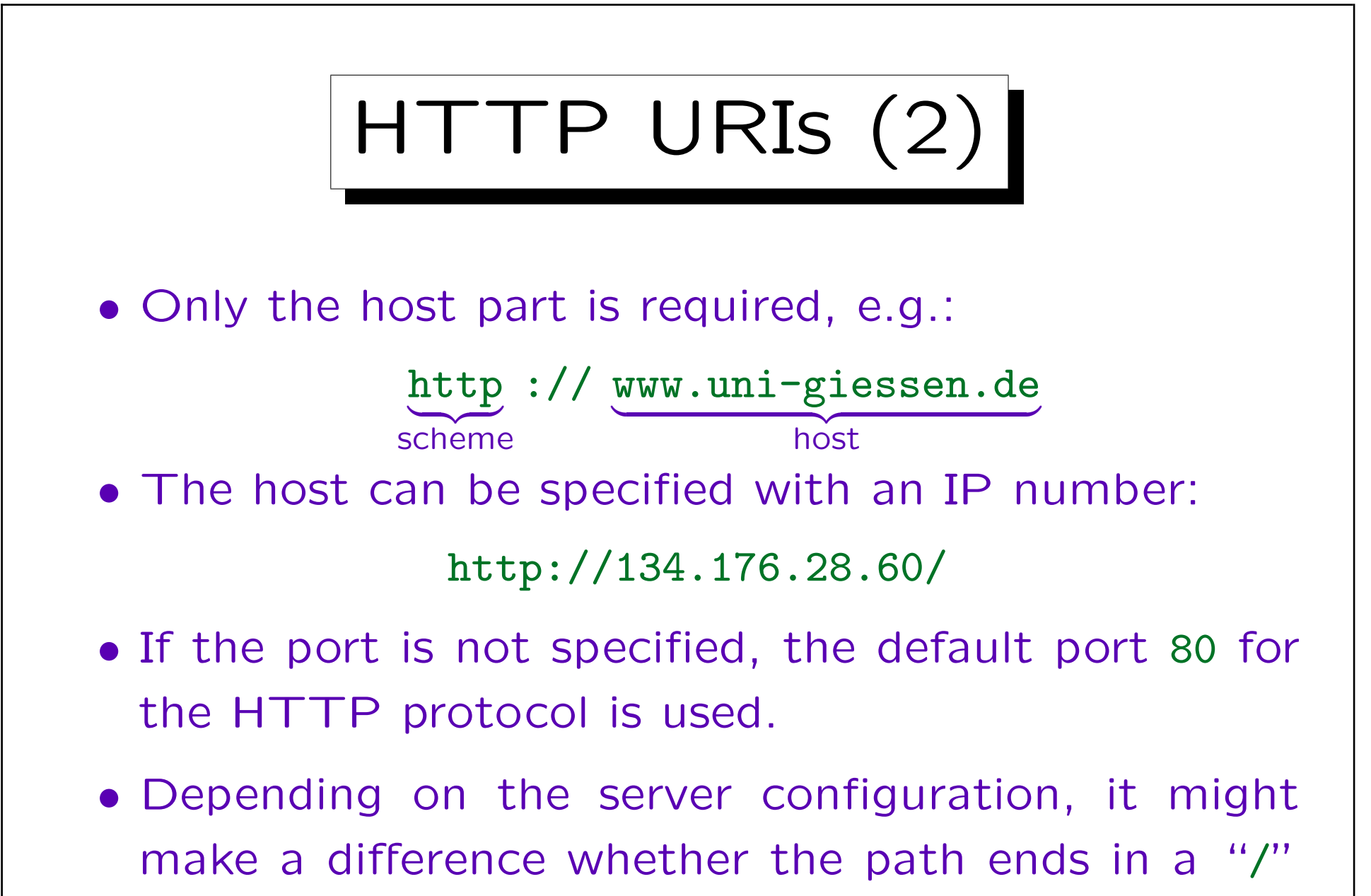

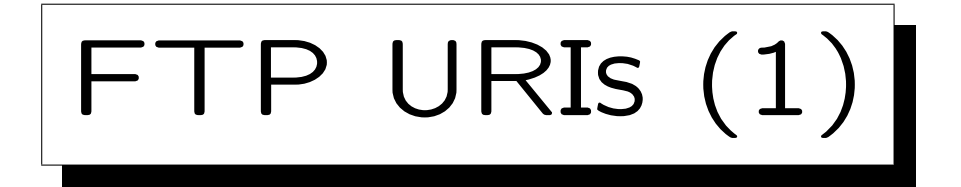

- The scheme "ftp" uses server-based authorities.
- The "userinfo" and "path" parts are optional.
- The query part cannot be used in FTP URIs.
- An FTP-URI with all parts looks as follows:

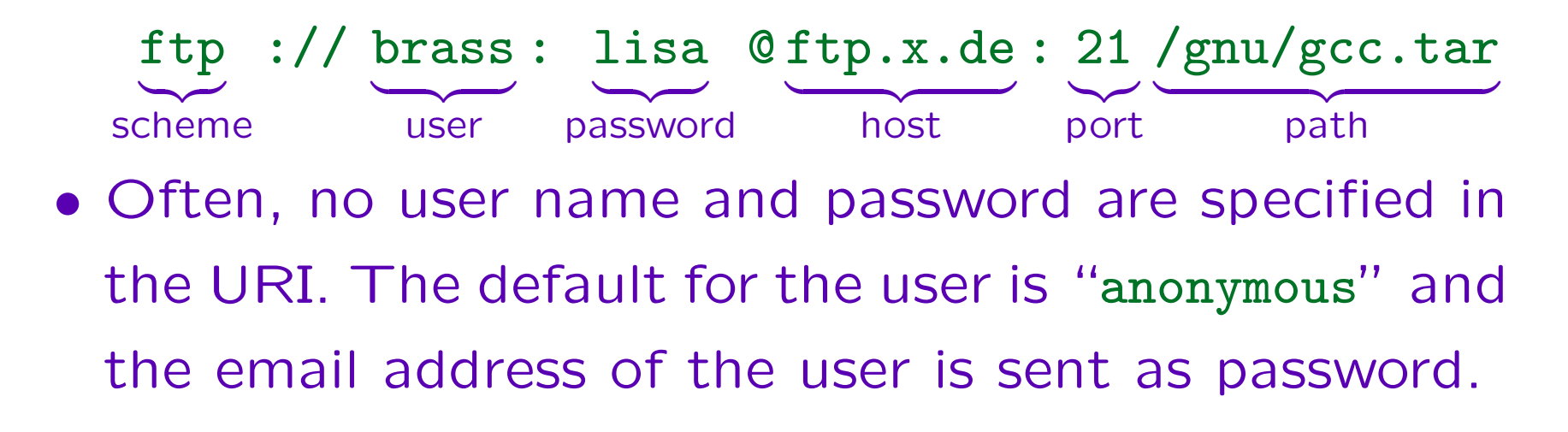

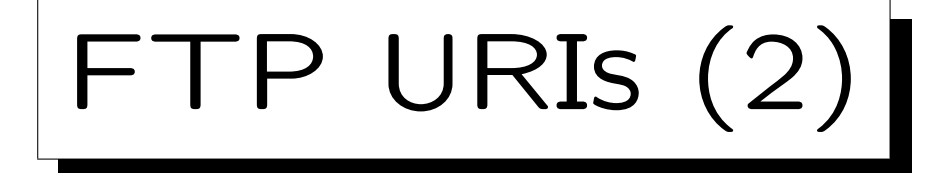

• A typical FTP URL is:

ftp://ftp.isi.edu/in-notes/rfc959.txt

• FTP has different transfer modes e.g. for ASCII data and for binary data.

In the ASCII case, the server transforms line ends into CR LF sequences, and the client translates them back into the local convention, e.g. only LF on UNIX systems. A binary file would be destroyed by this transformation. Normally, the browser guesses the transfer mode from the file extension in the URI. However, one can add a type parameter to the path: "ftp://ftp.isi.edu/in-notes/rfc959.txt;type=I". The type "I" (image) means binary, "AN" means ASCII without special treatment of print control characters like FF.

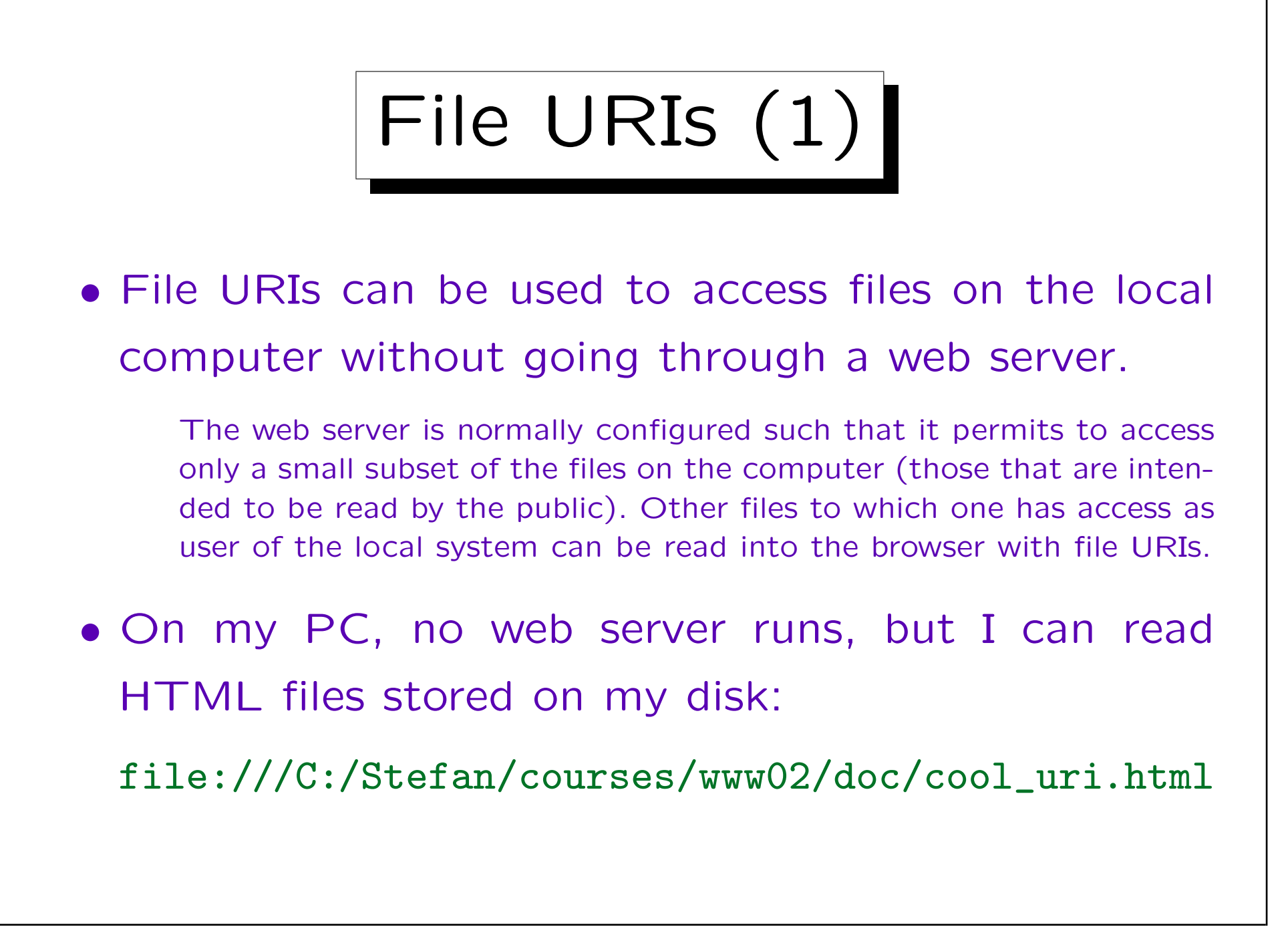

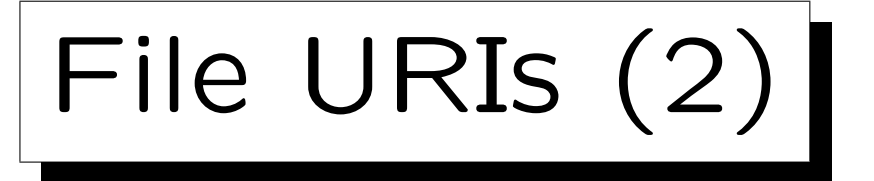

- E.g. Oracle documentation on our UNIX systems: file:///ora8/app/product/oracle8.1.6/doc/index.html
- File URIs use the host field, but normally it is empty or "localhost".

One can specify a specific host such that if the link should be followed on another host, the user gets an error message. It might also be that some operating systems have a distributed file system that can make use of the host component. But in general, it is used very rarely. It seems that old browsers (Mosaic) understood file URIs with host as access via ftp.

• The following also works:

file://localhost/C:/Stefan/fireworks.xml

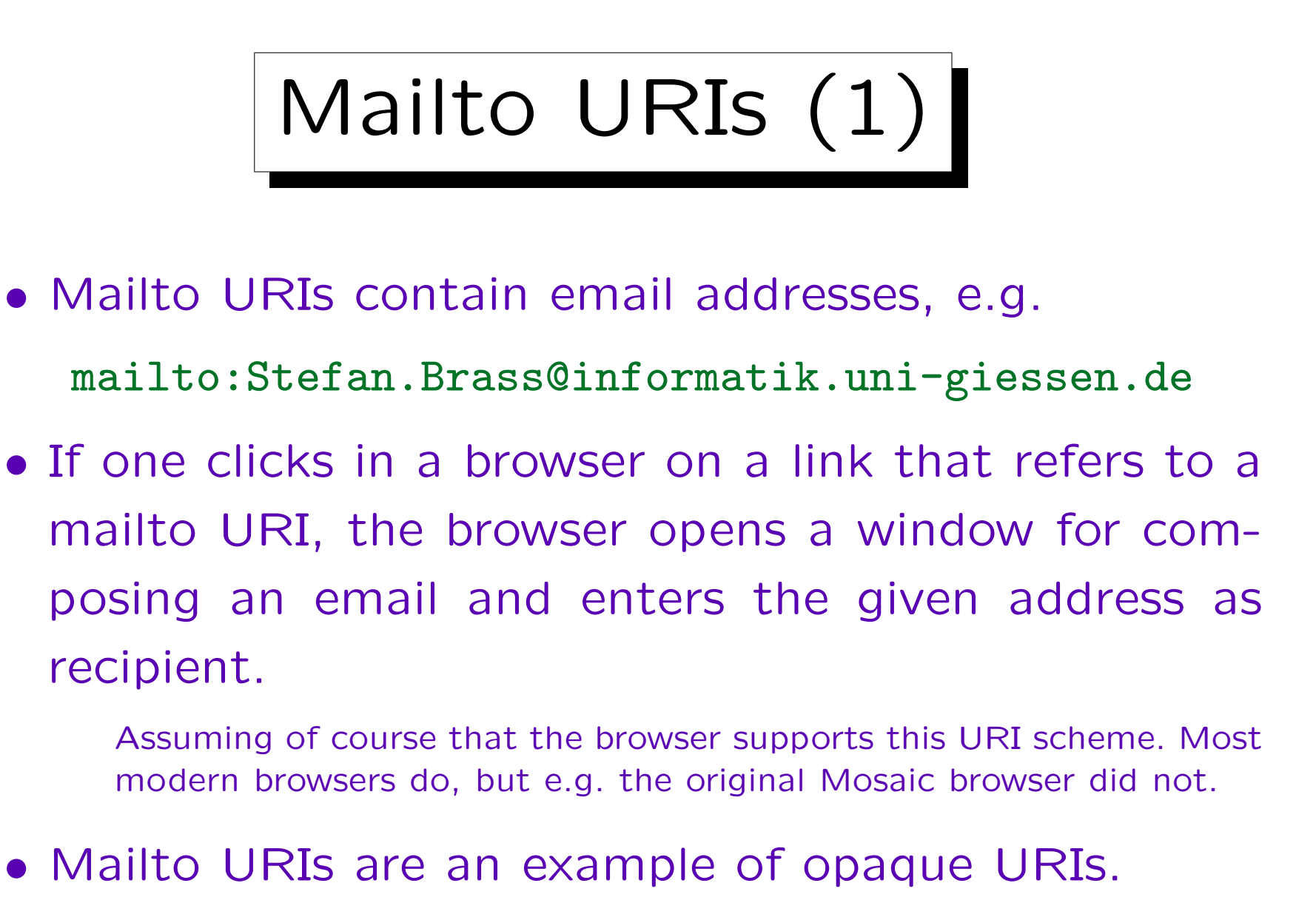

Relative URIs make no sense for the mailto scheme.

Mailto URIs (2)

- The first proposal for mailto URIs (RFC 1738) permitted only an email address in the URI.
- This was extended by RFC 2368, which permits to specify arbitrary headers:

mailto:brass@acm.org?subject=URI-Test

• One can also specify several headers and a body:

mailto:a@b.de?subject=s&cc=c@d.com&body=hello

• Note that spaces in data must be escaped as "%20".

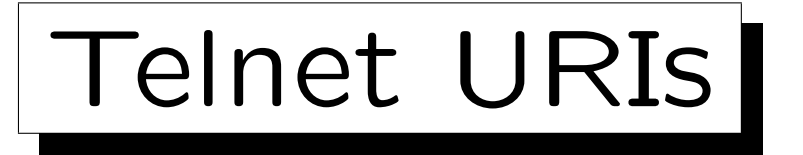

• Clicking on a telnet URI usually will open a telnet window that gives a remote login to a machine or maybe only a specific program:

telnet:www.informatik.uni-giessen.de:80

• In theory, it is possible to specify username and password, but storing passwords in clear text, even locally, is a bad idea:

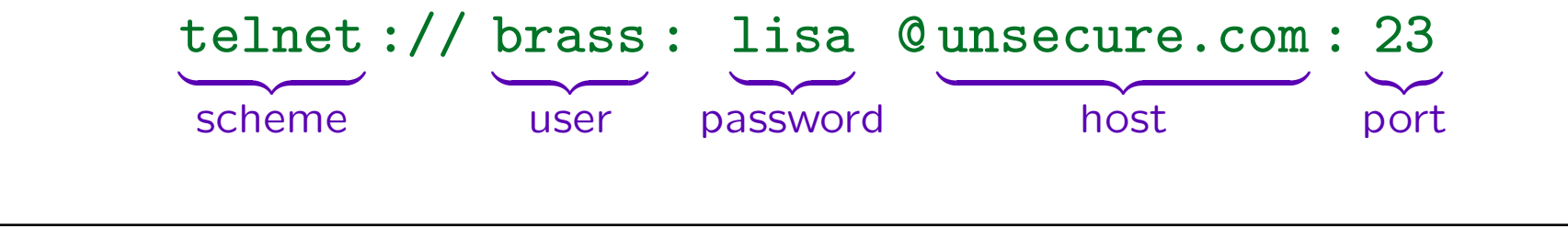

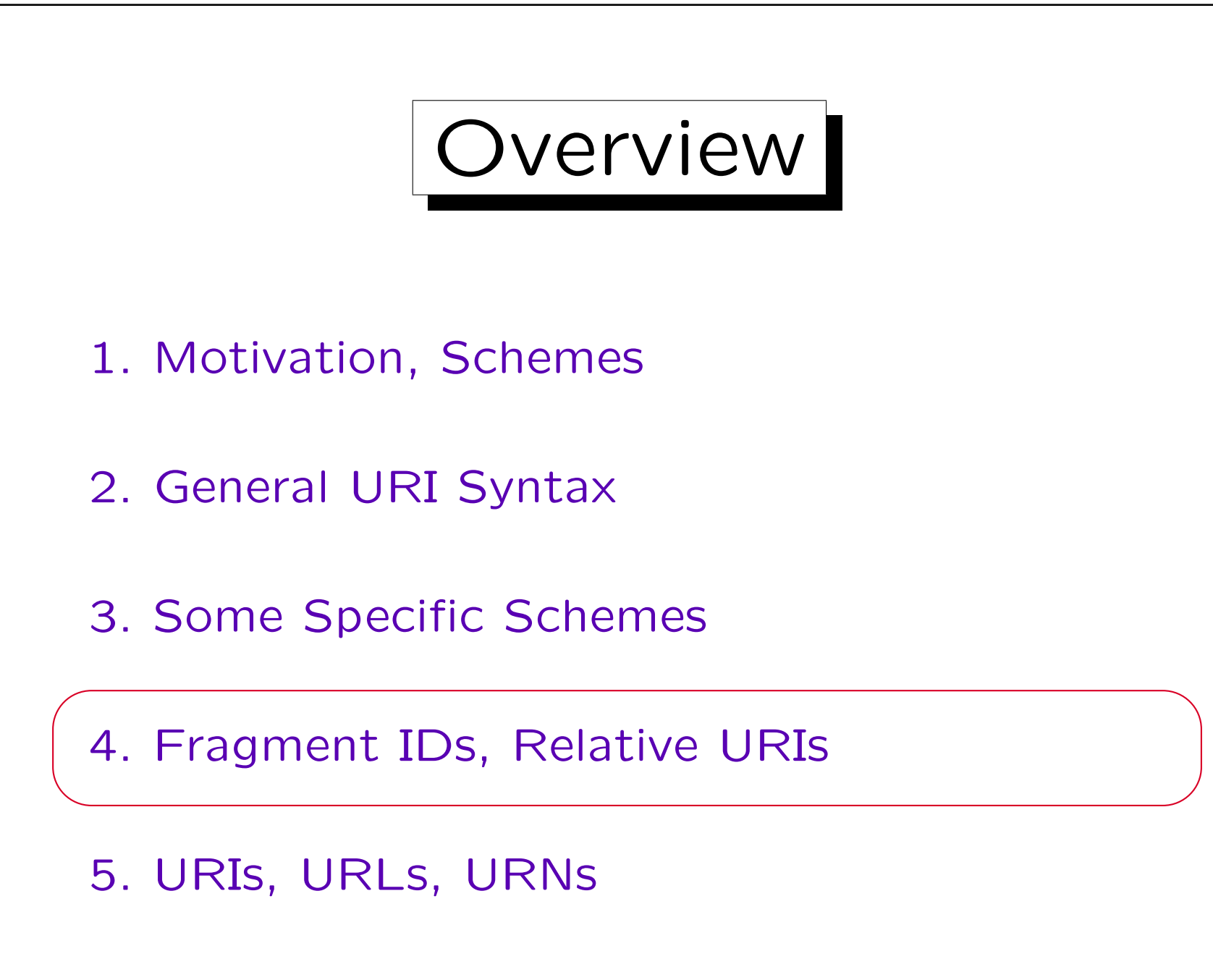

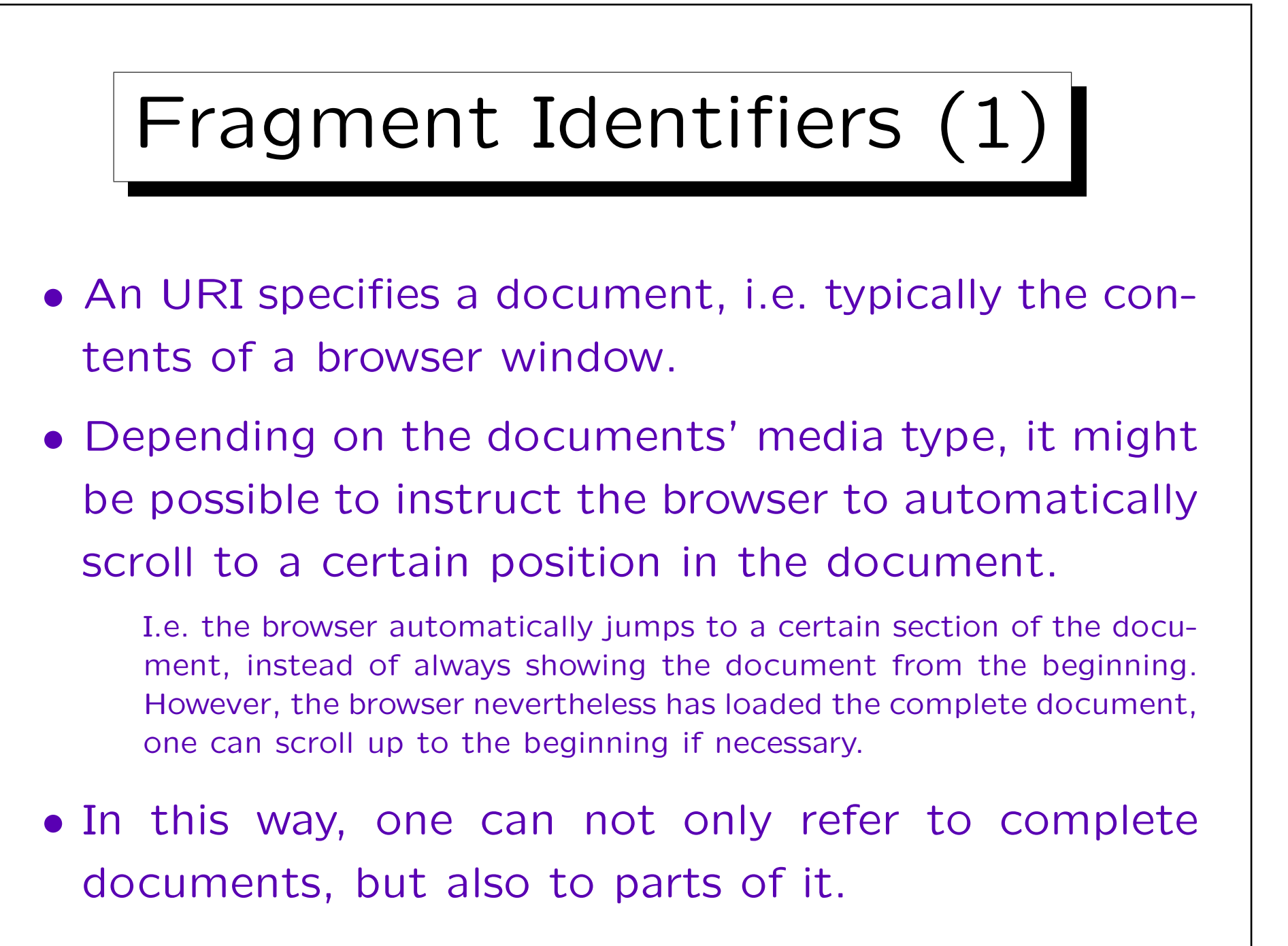

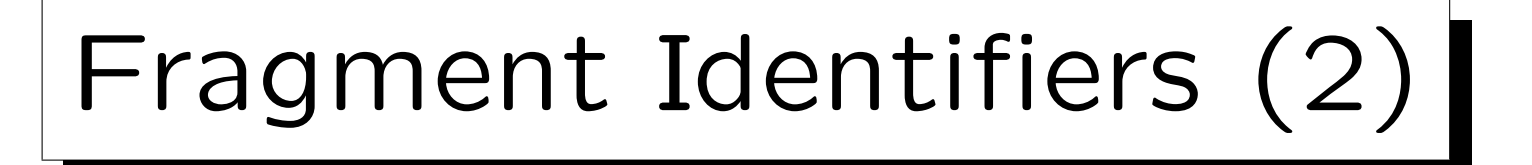

- HTML documents support this feature, but one can jump only to positions that were explicitly named by the author of the document.
- The fragment identifier is formally not part of the URI, but the URI specification defines the notion of a "URI Reference" which consists of a URI and a fragment identifier: separated by "#":

http://www.x.org:80/a/b?c # section2

 $\overbrace{\qquad \qquad }^{\qquad \qquad }$ URI

Fragment ID

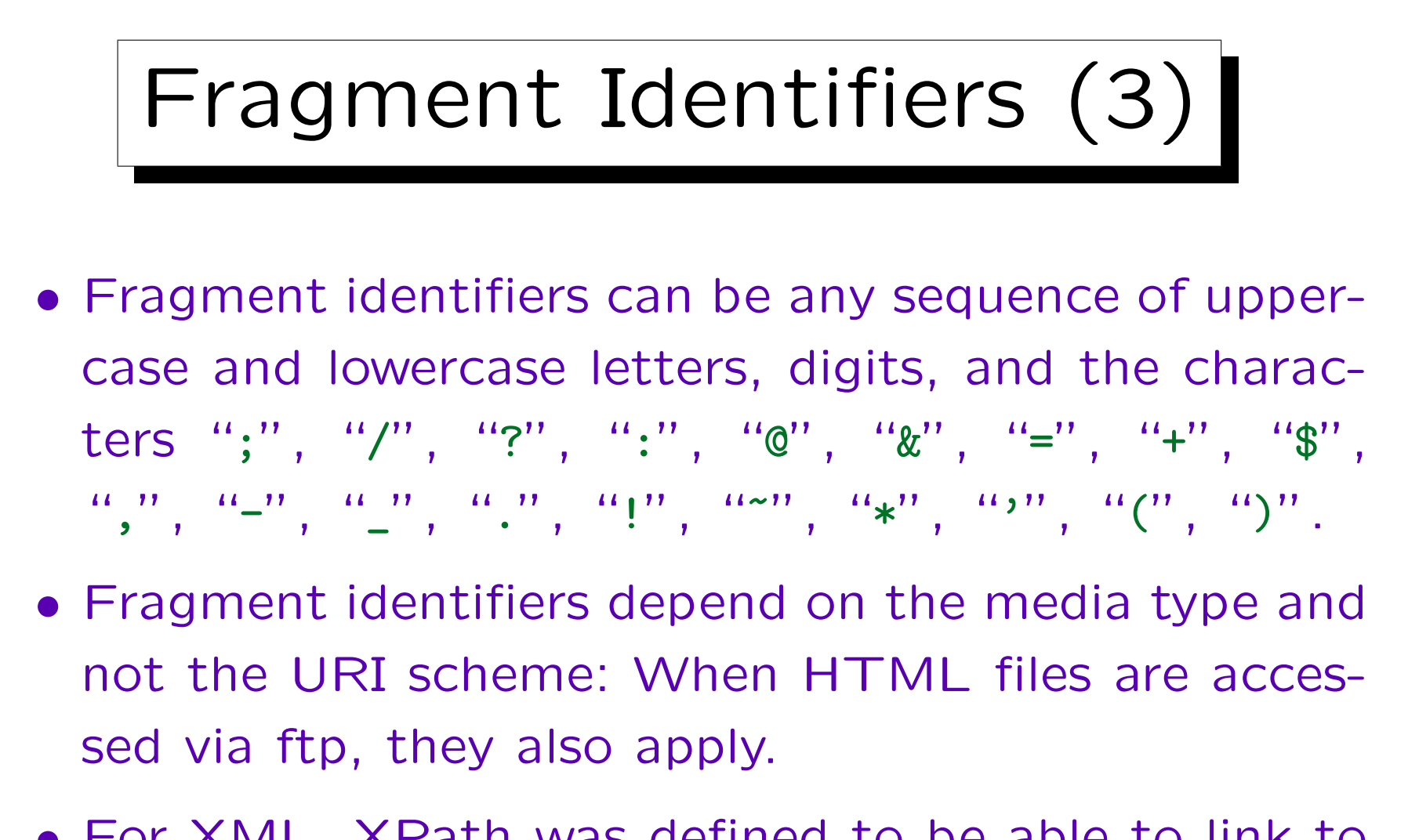

• For XML, XPath was defined to be able to link to any part of a document even without support in the document.

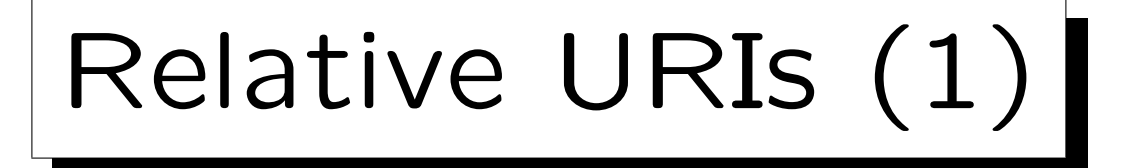

- Often, a large document is structured into several web pages that reference each other.
- Today, many web pages contain pictures. Each picture has its own URI and is referenced from the main HTML file.
- Normally, related web pages and supporting image files are stored on the same server, often even in the same directory.
- It is possible to reference resources relative to the URI of the current resource.

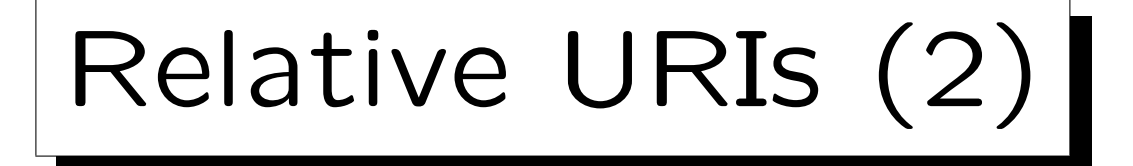

- E.g., suppose the URI of the current document is: http://www.sis.pitt.edu/~sbrass/dd00/index.html
- Then the relative URI "h1.pdf" refers to http://www.sis.pitt.edu/~sbrass/dd00/h1.pdf
- Then the relative URI "../db99/c3.ps" refers to http://www.sis.pitt.edu/~sbrass/db99/c3.ps
- An absolute URI starts with a scheme name (consisting of letters, digits, "-", "+", ".") followed by a colon. Relative URIs do not contain a scheme.

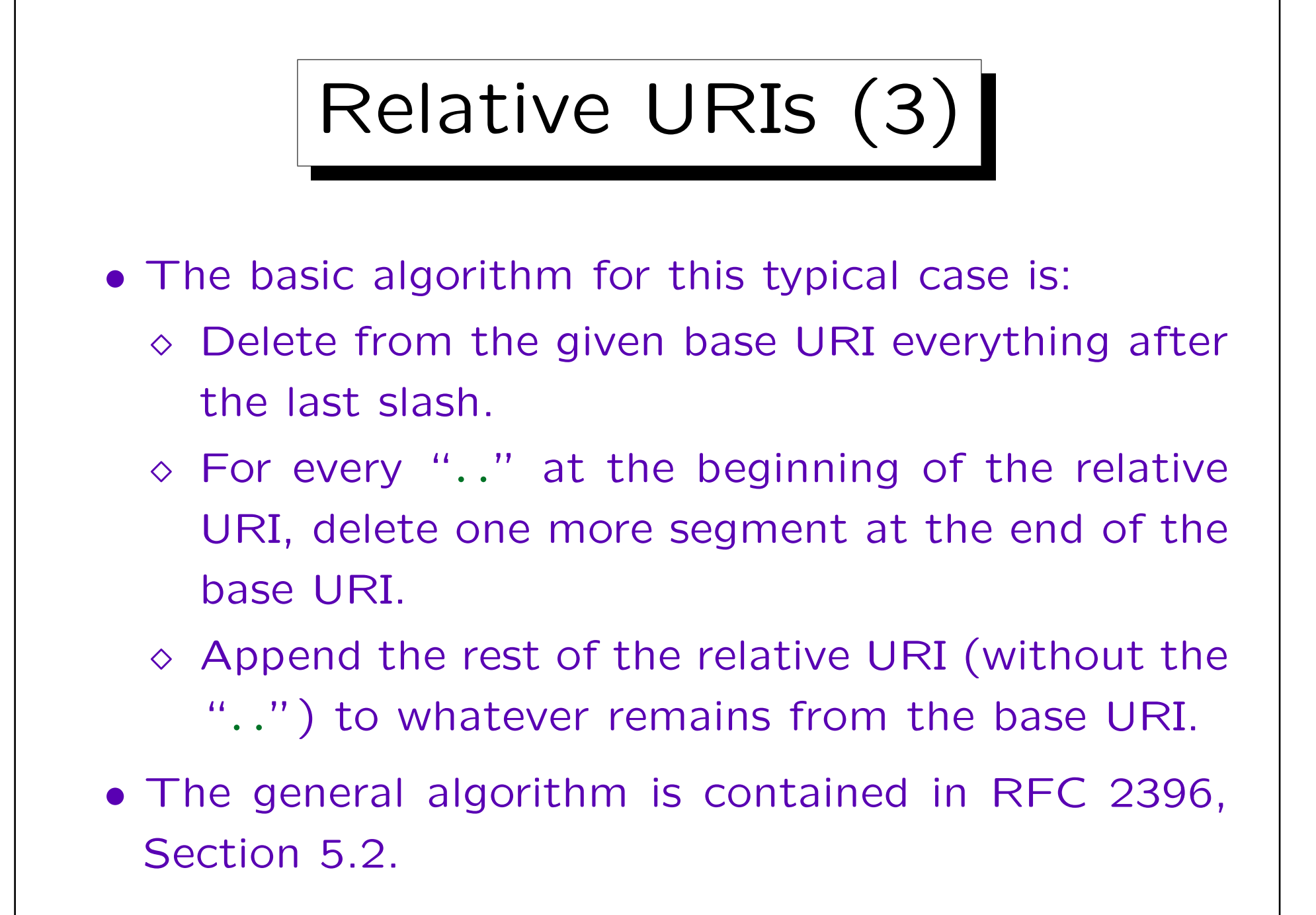

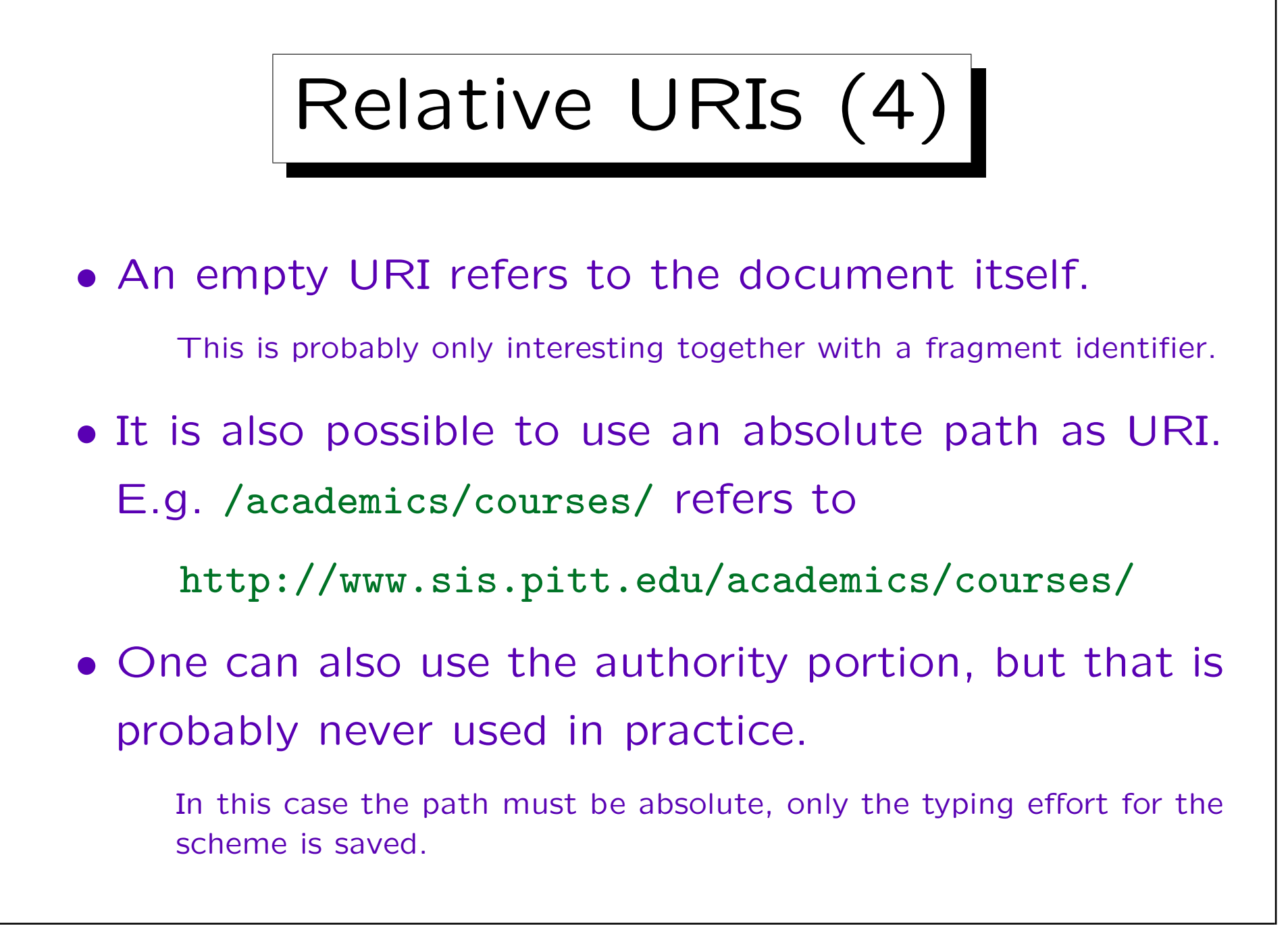

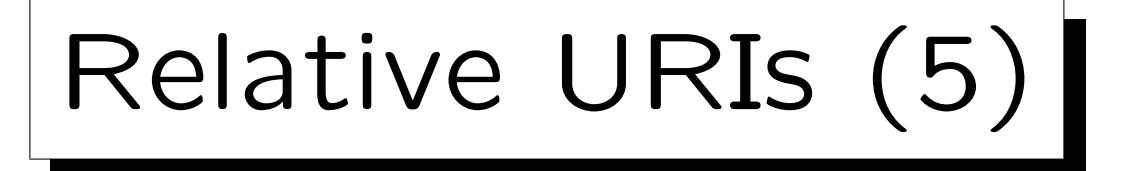

- Query and fragment identifier are never inherited from the base URI to the new URI. They must be explicitly specified in the relative URI.
- Relative URIs are useful because:
	- $\Diamond$  They save some typing effort for the document author.
	- $\Diamond$  One can move/copy the entire document consisting of several linked resources to another machine/directory without need to change the URIs in the files.

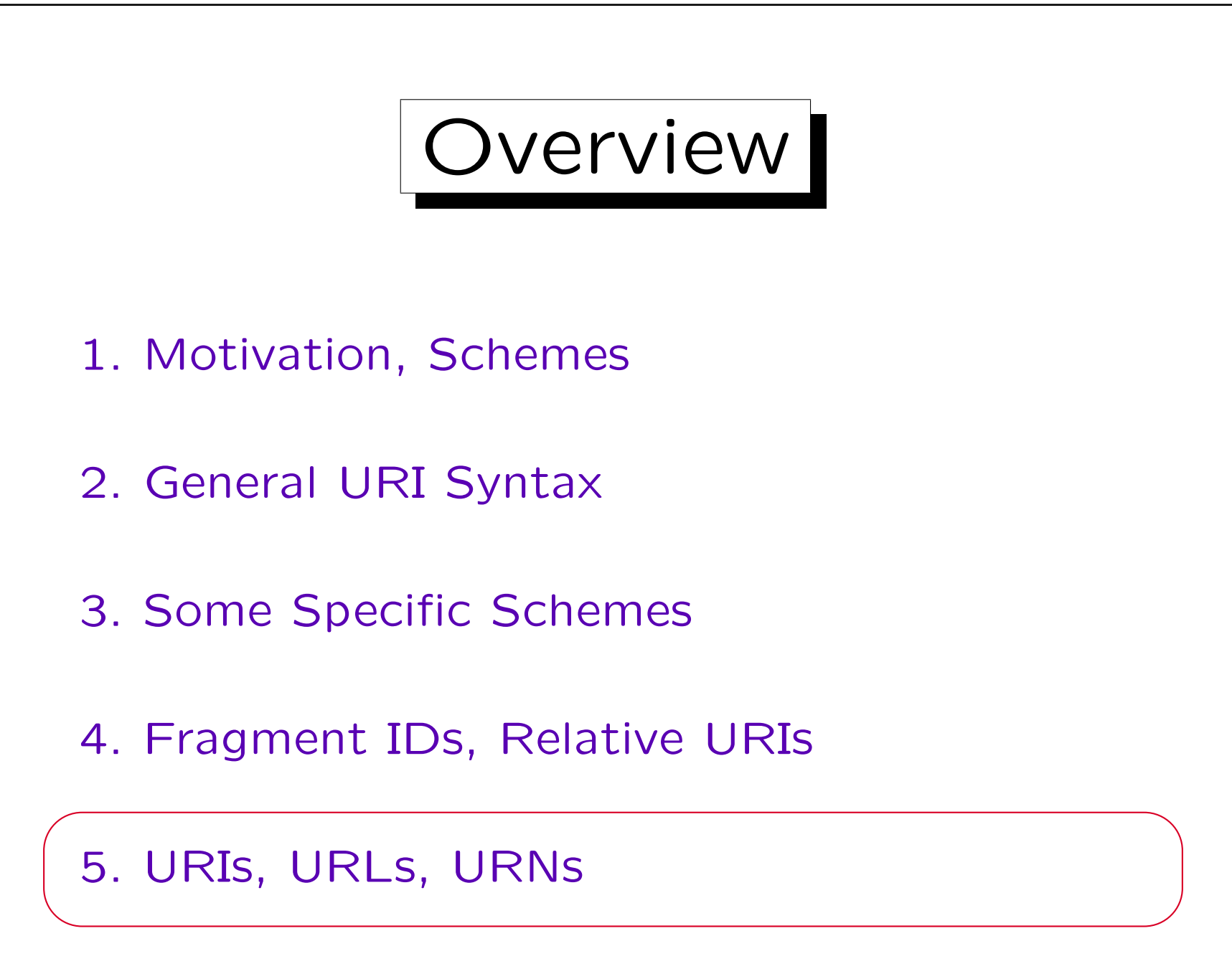

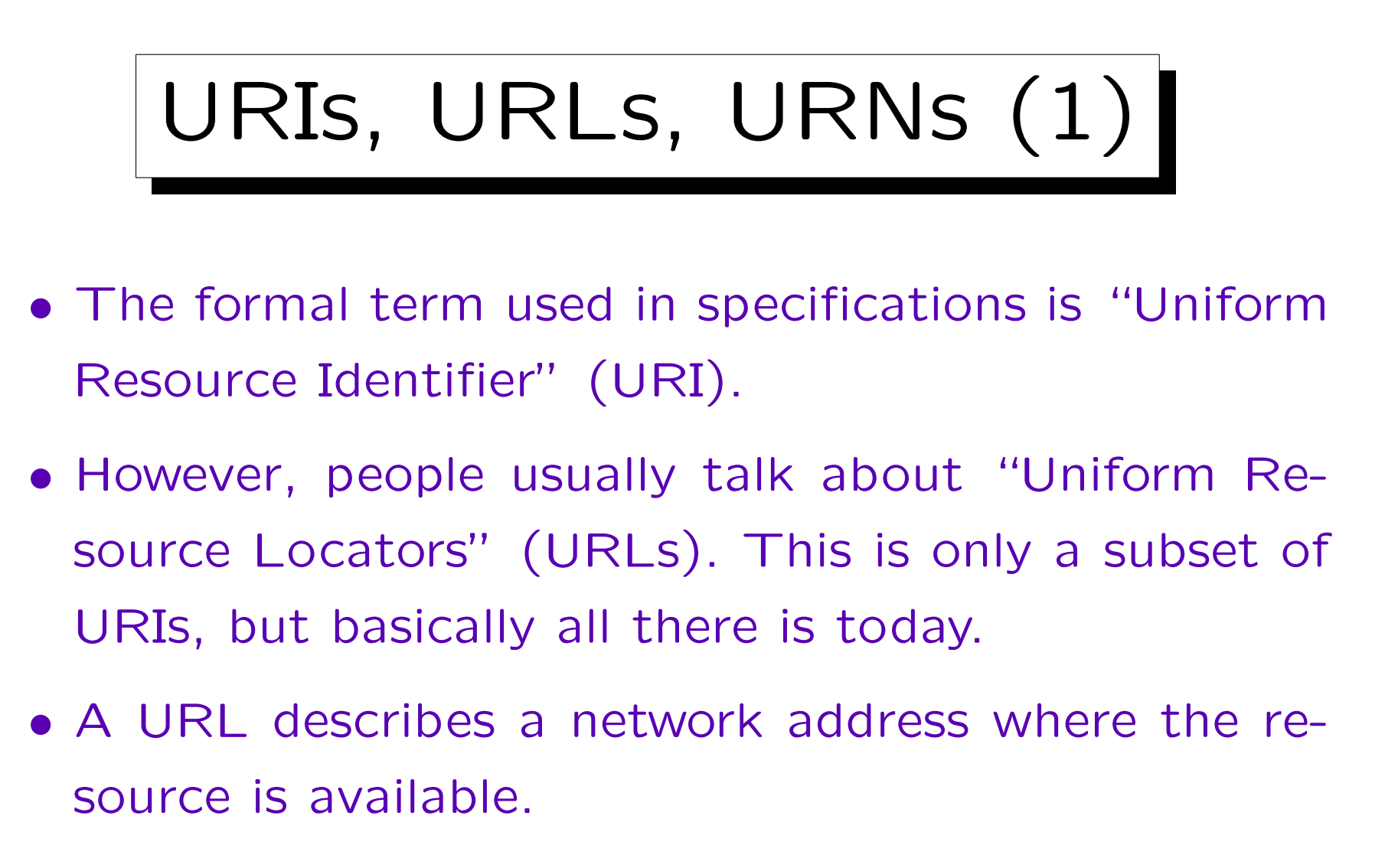

• This is a problem if the resource is mirrored, and one should get it from the nearest mirror.

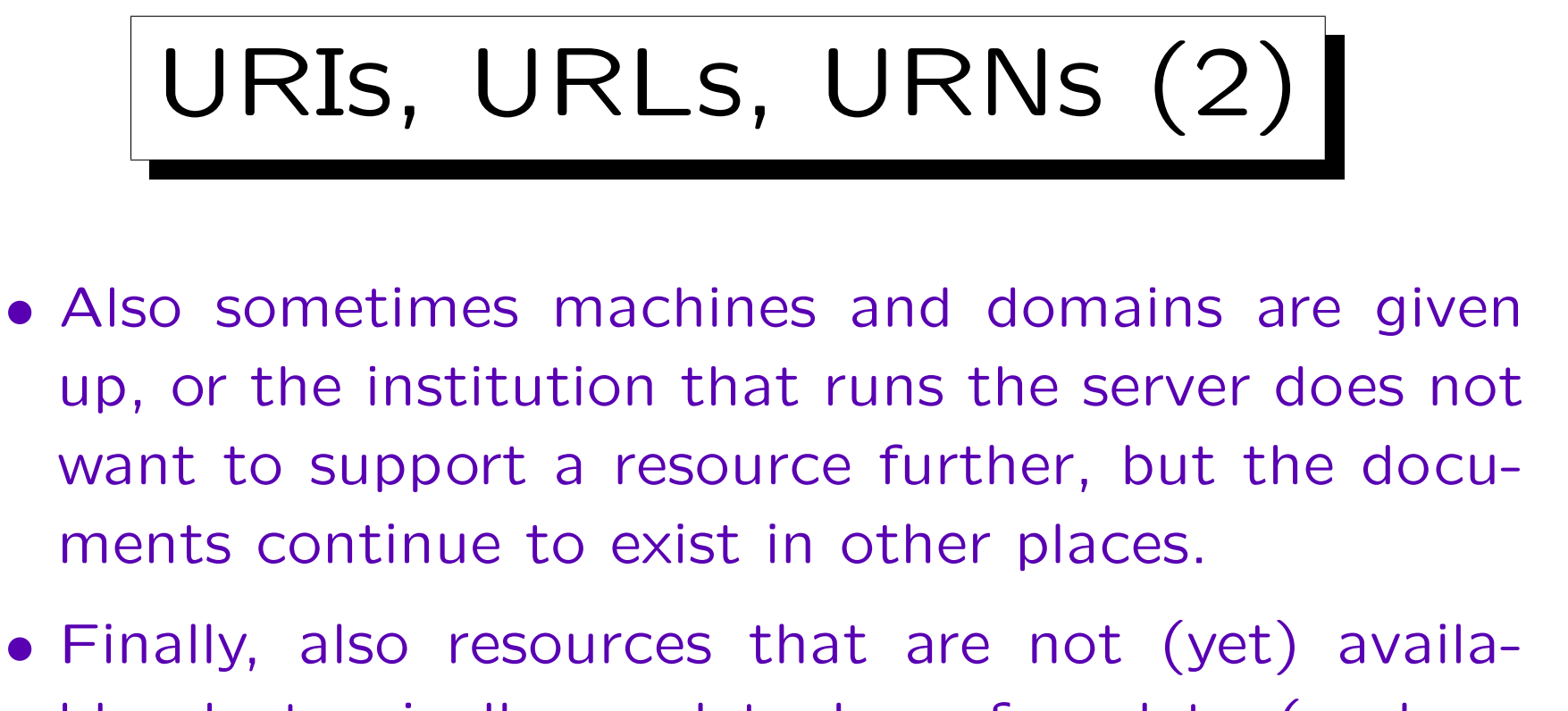

- ble electronically need to be referred to (such as books).
- Uniform Resource Names (URNs) are being developed to solve these problems.
- They will be persistent and location-independent.

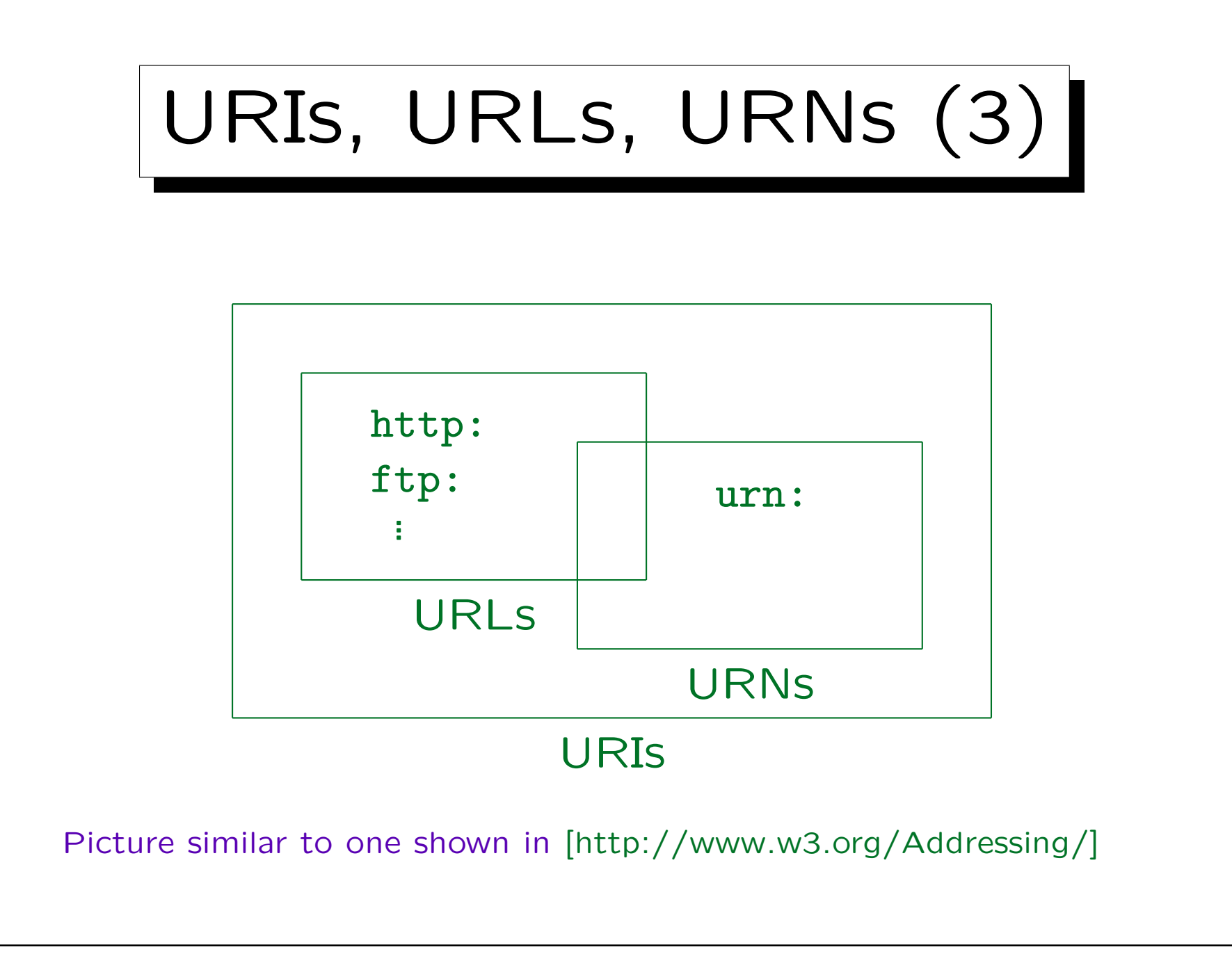

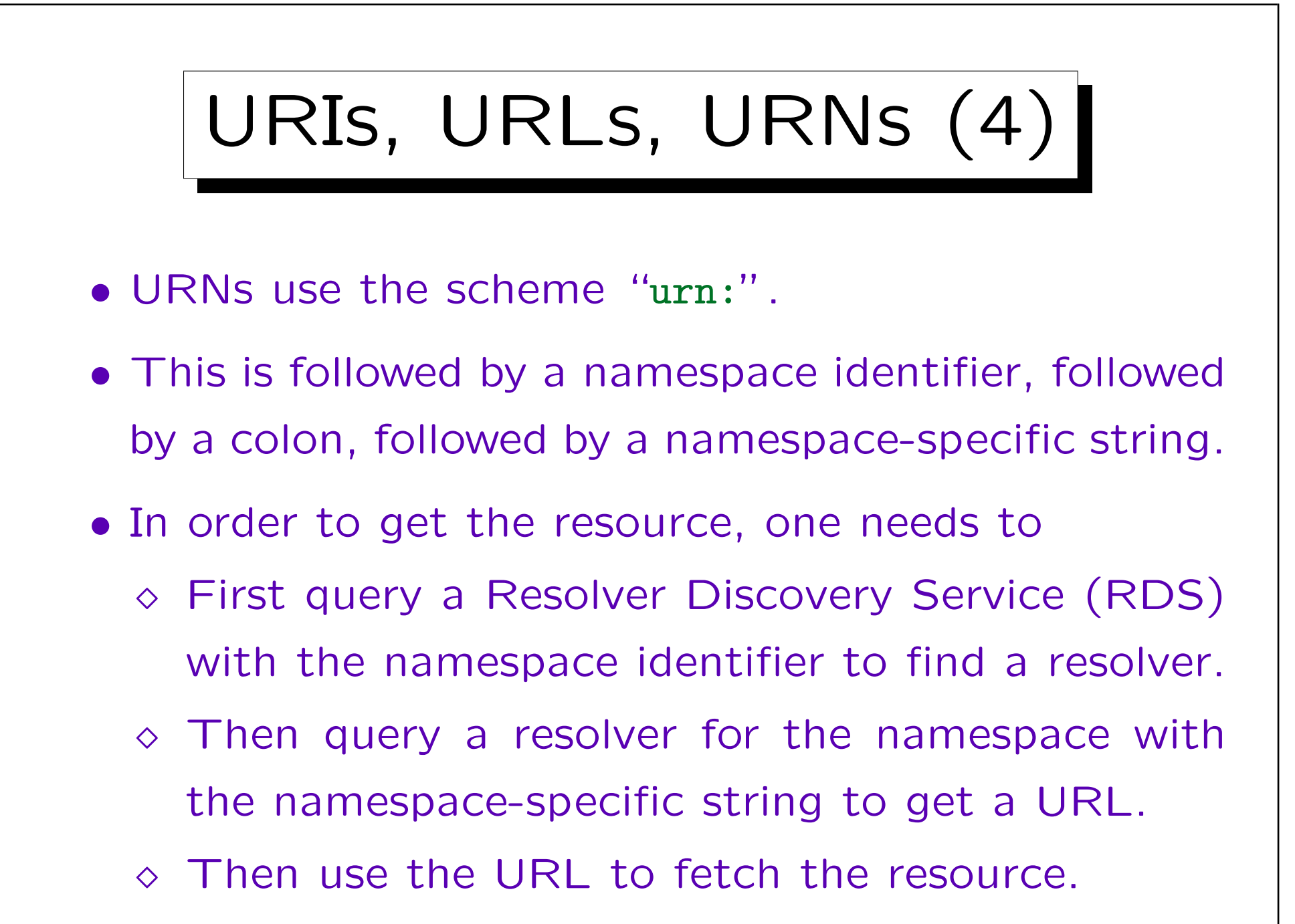

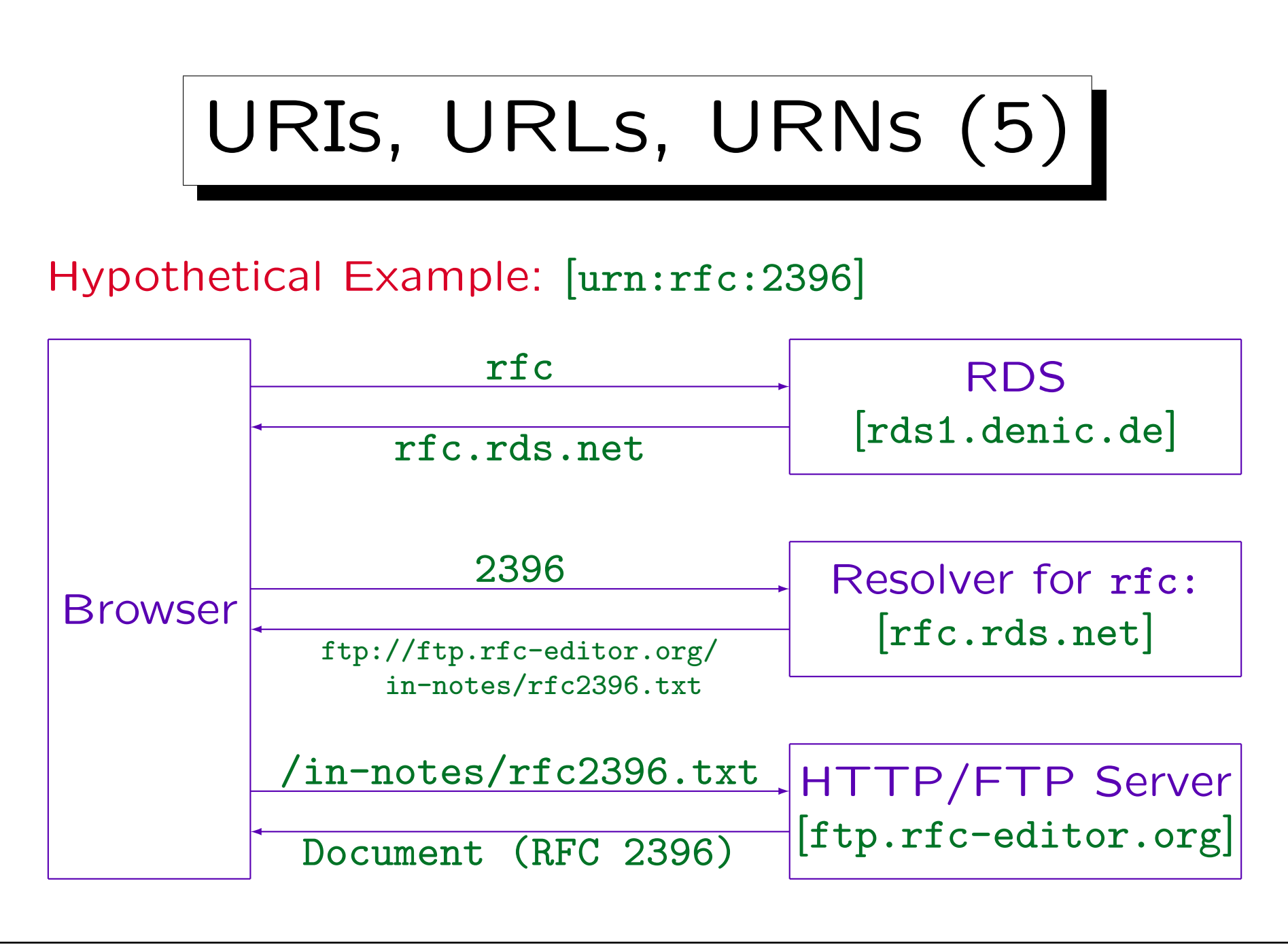

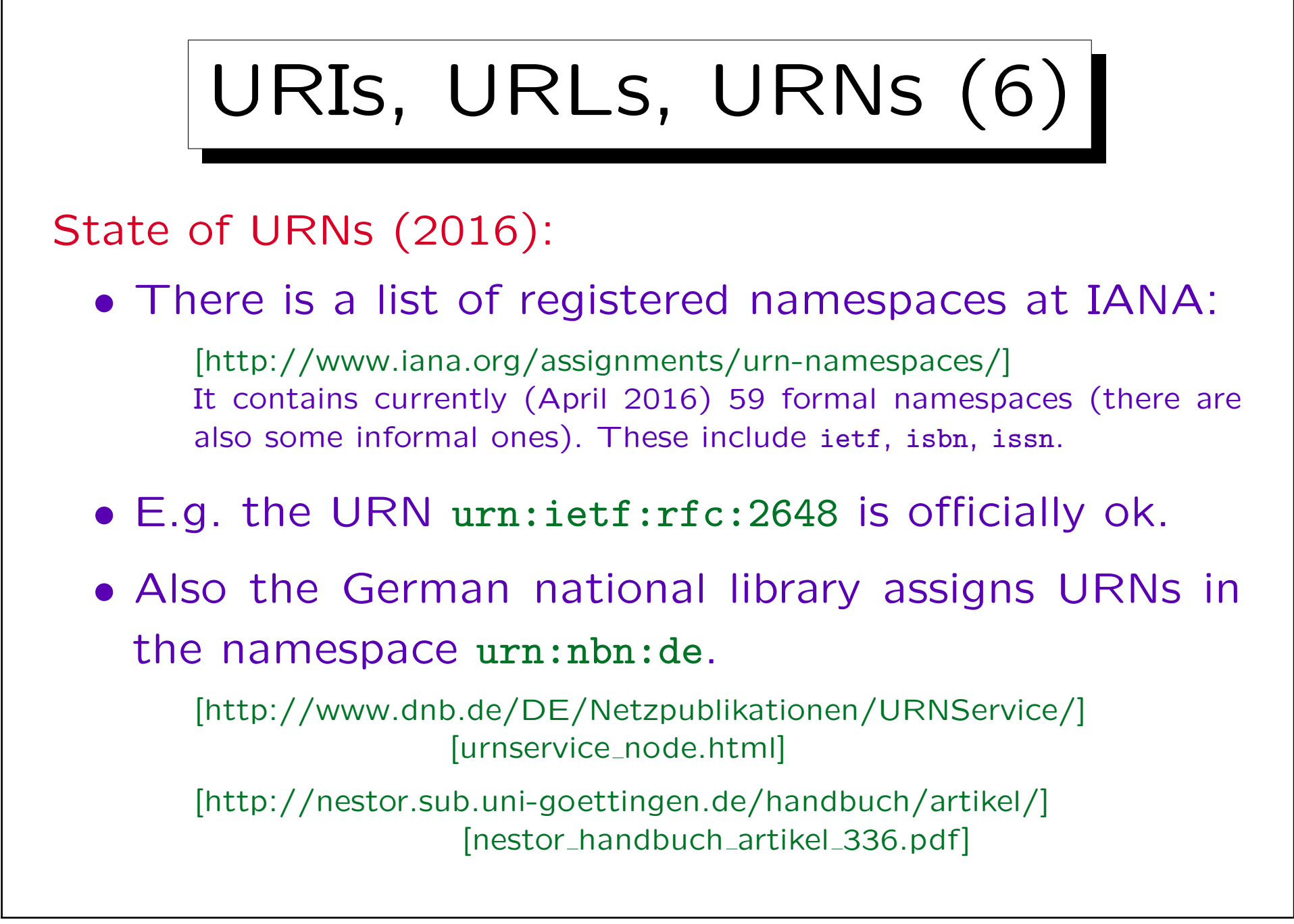

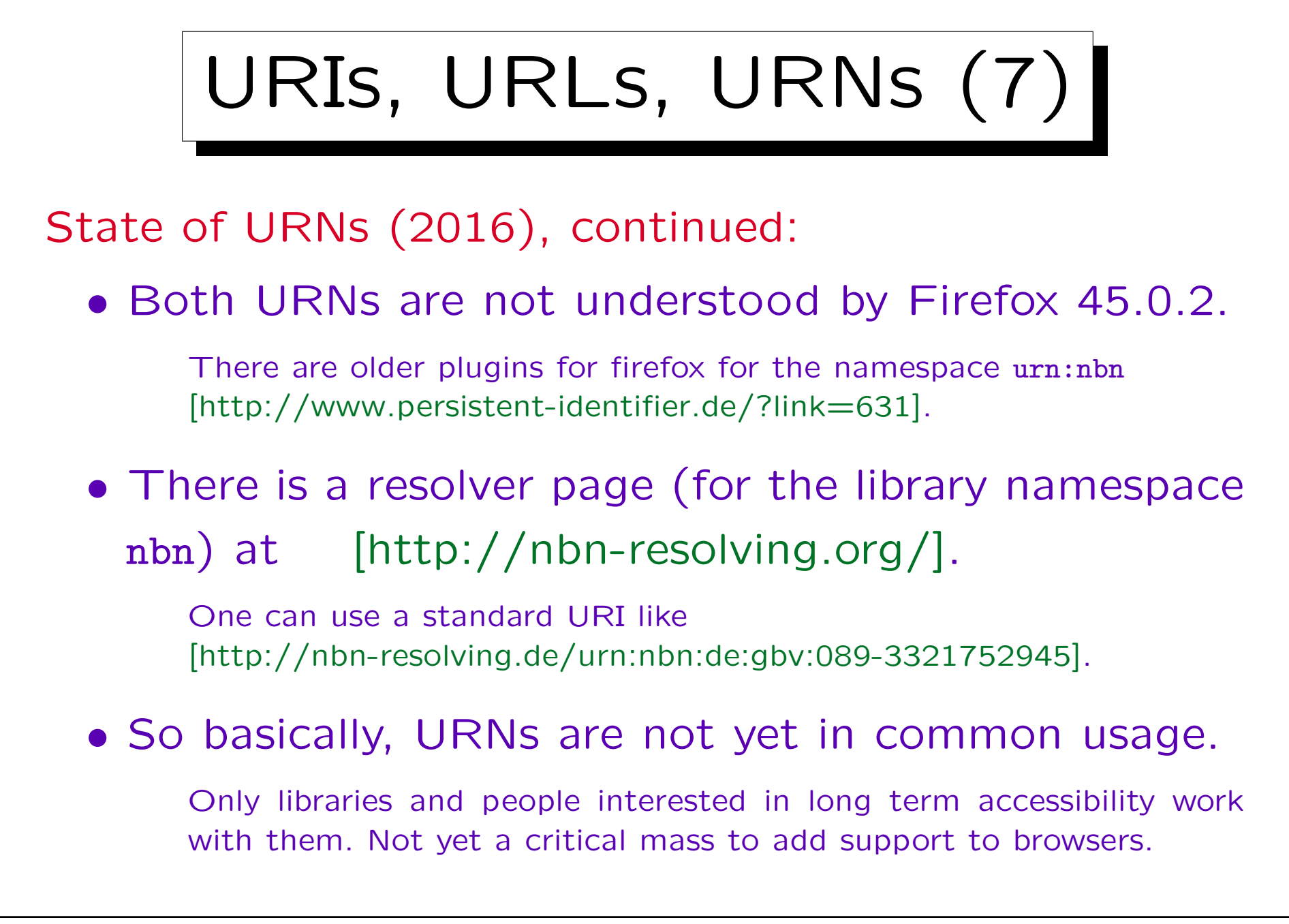

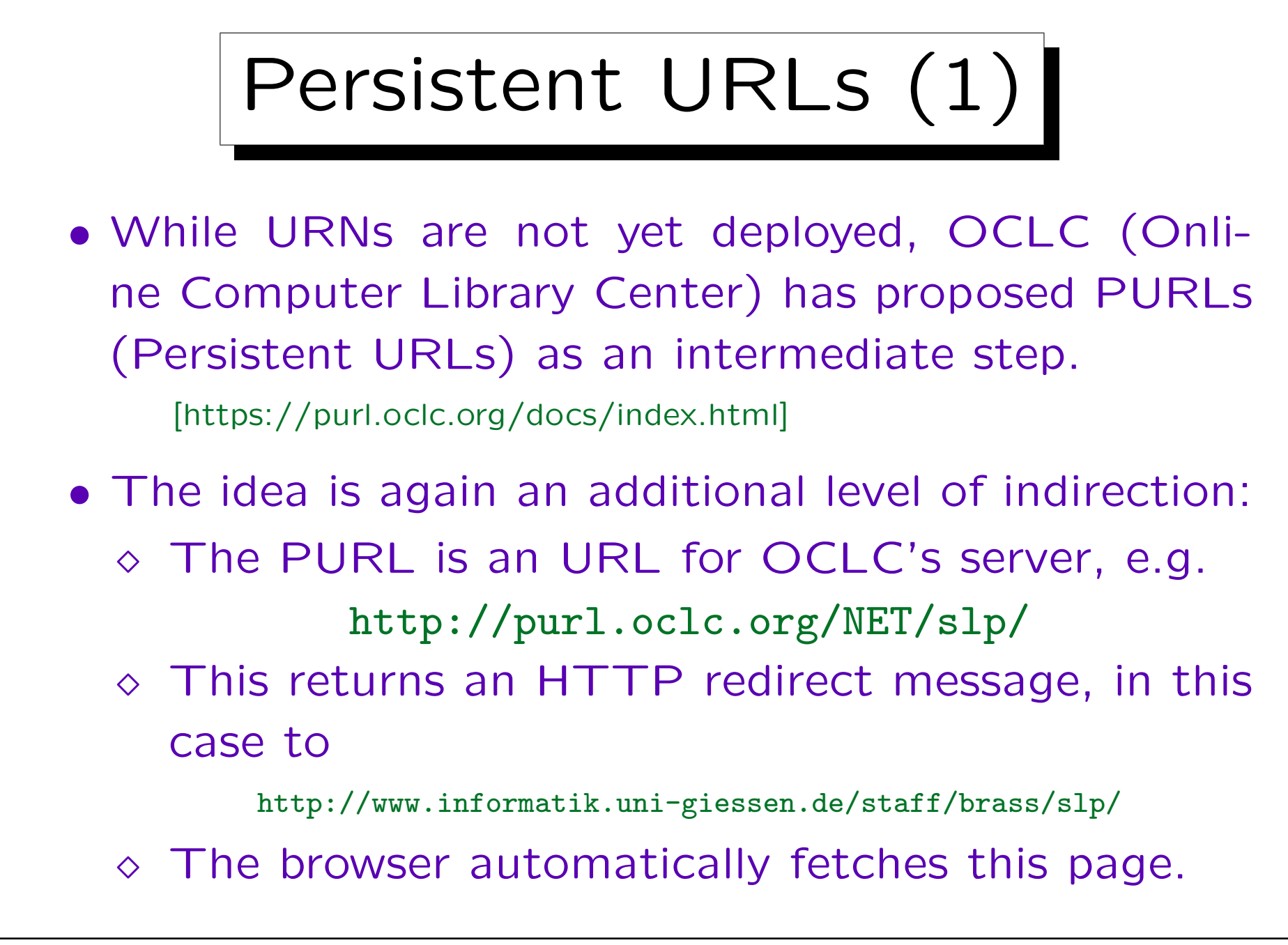

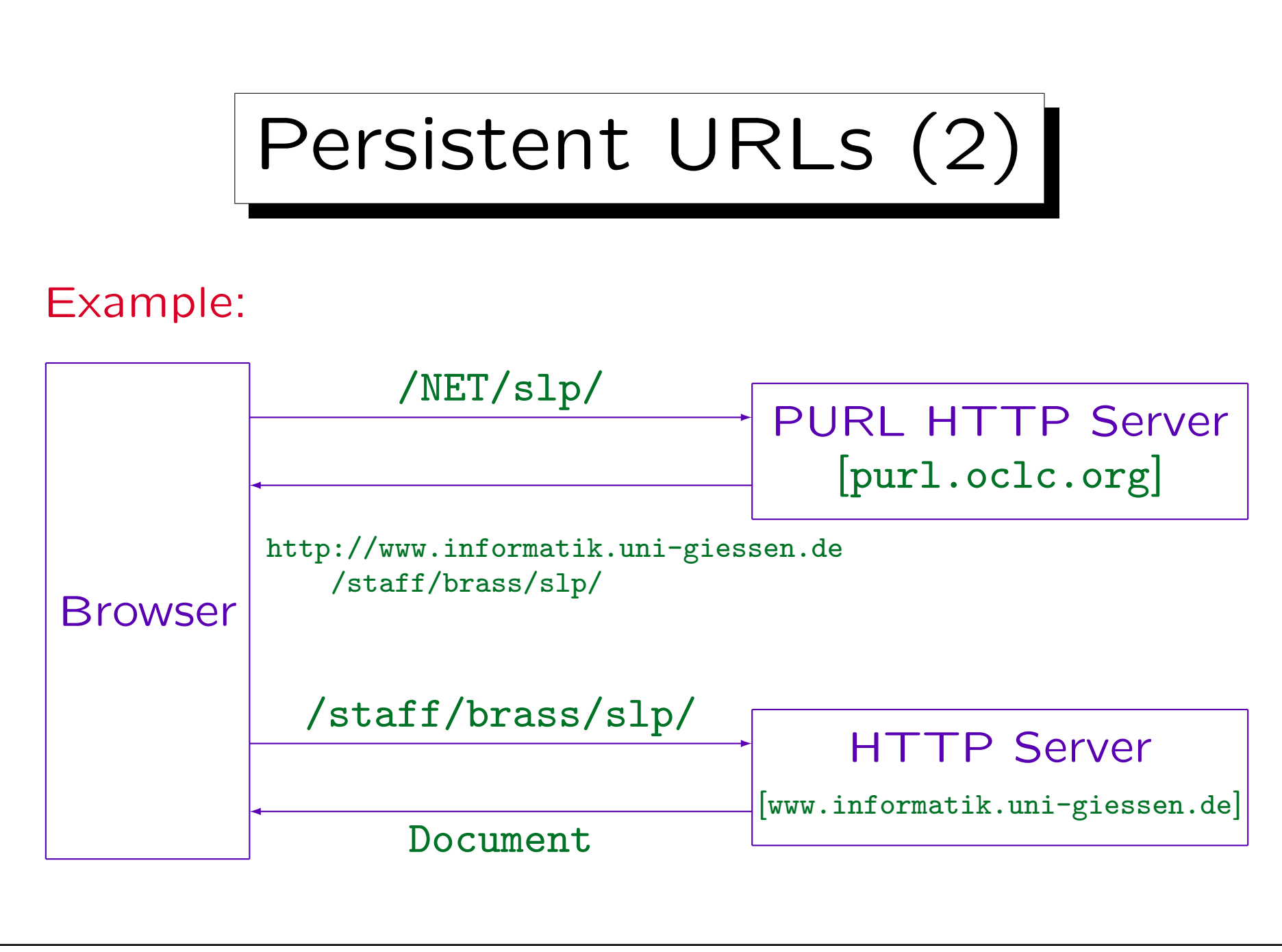

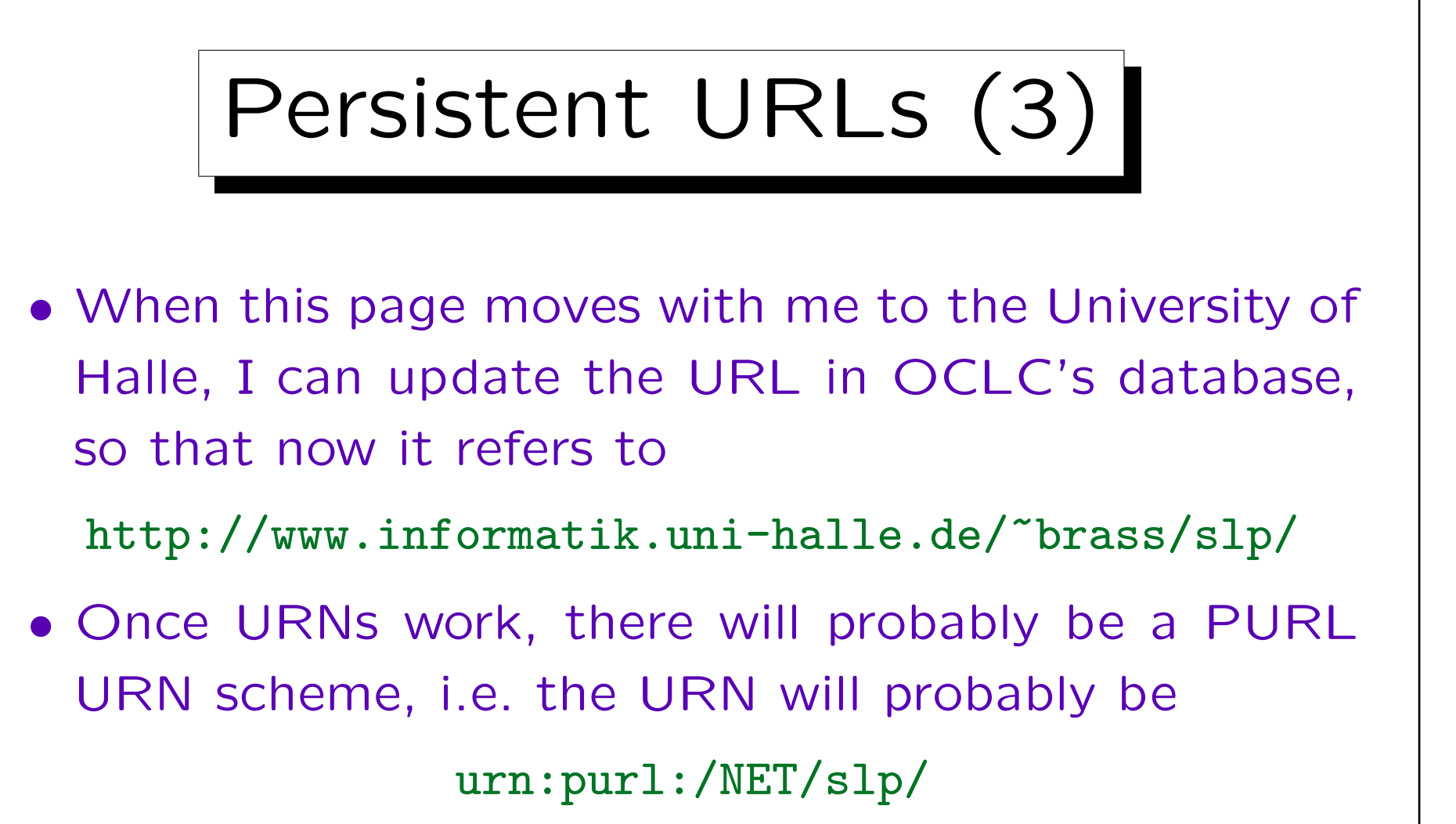

• In April 2003, already 568 642 PURLs existed.

Instead of or in addition to reserving one's own domain, one should also reserve one's own PURL.

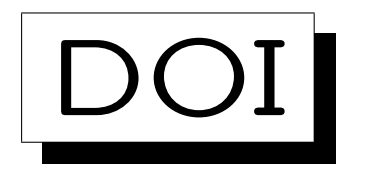

- DOI (Digital Object Identifier) is another system for assigning stable identifiers to objects (e.g. publications of the ACM and many other publishers). [\[http://www.doi.org/\]](http://www.doi.org/)
- An example of a DOI is

doi:10.1000/182

10 is the DOI registry, 1000 is the registrant (in this case, the DOI organisation), and 182 is a unique key assigned by the registrant.

• DOIs can be resolved by URIs like [\[http://dx.doi.org/10.1000/182\]](http://dx.doi.org/10.1000/182)

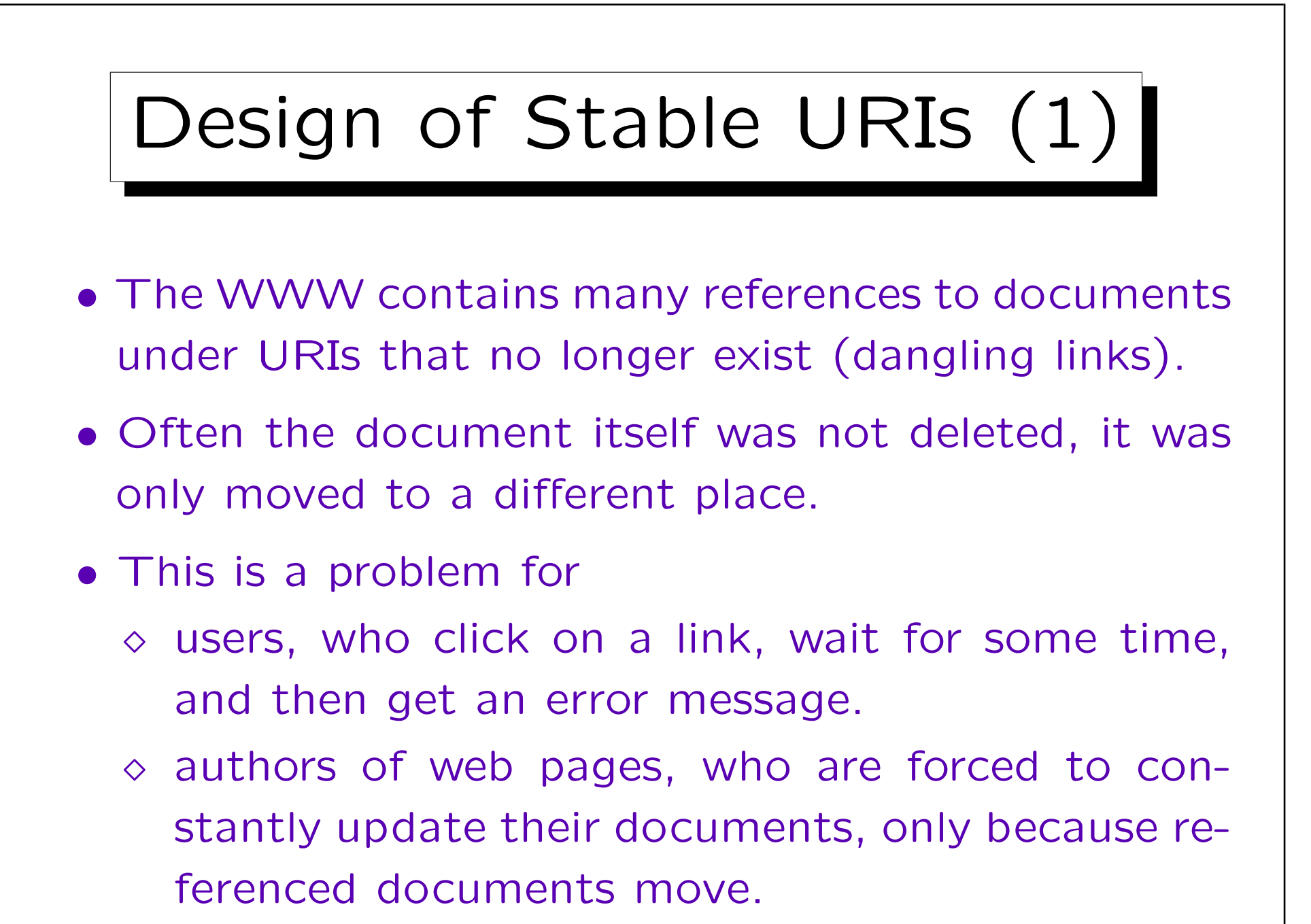

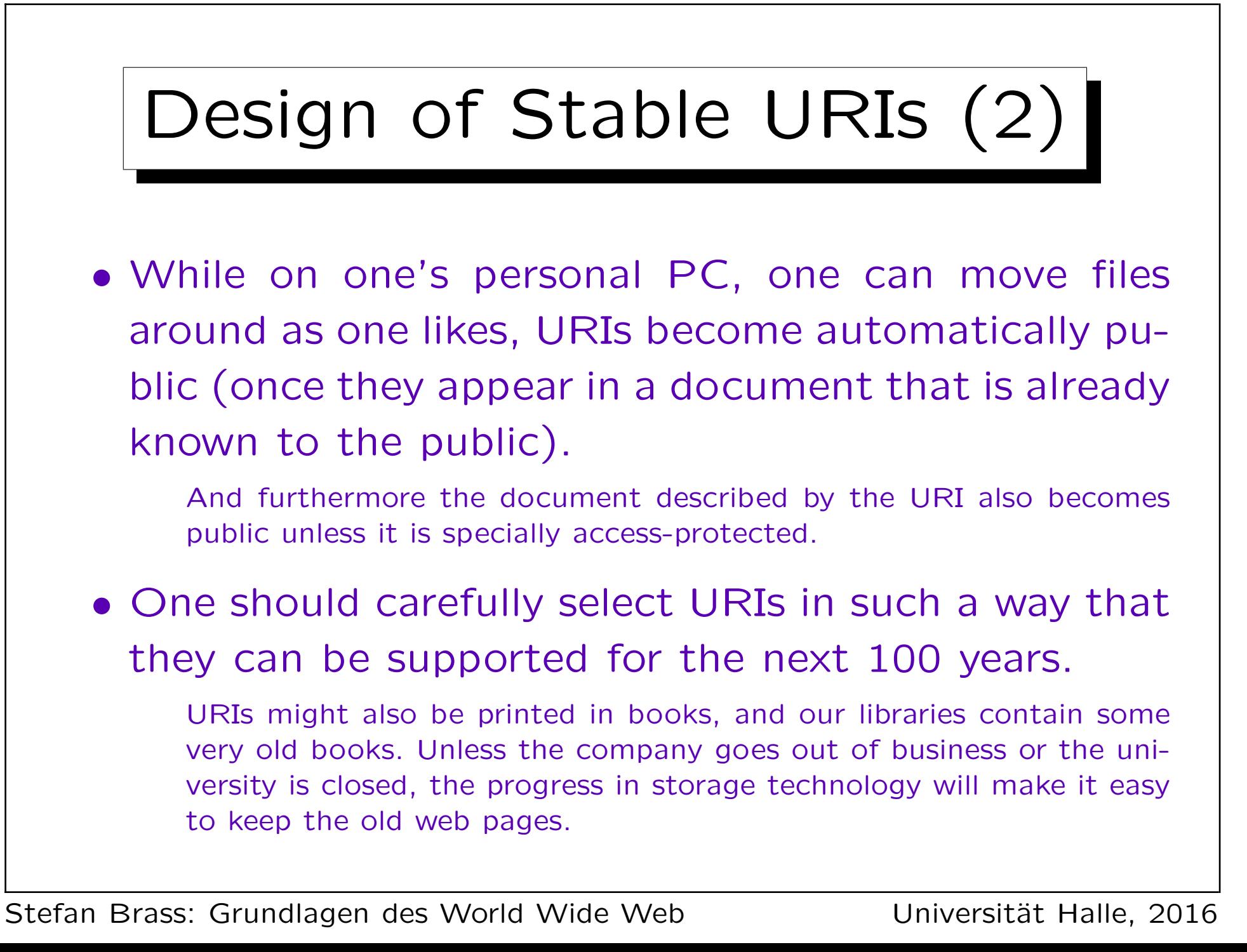

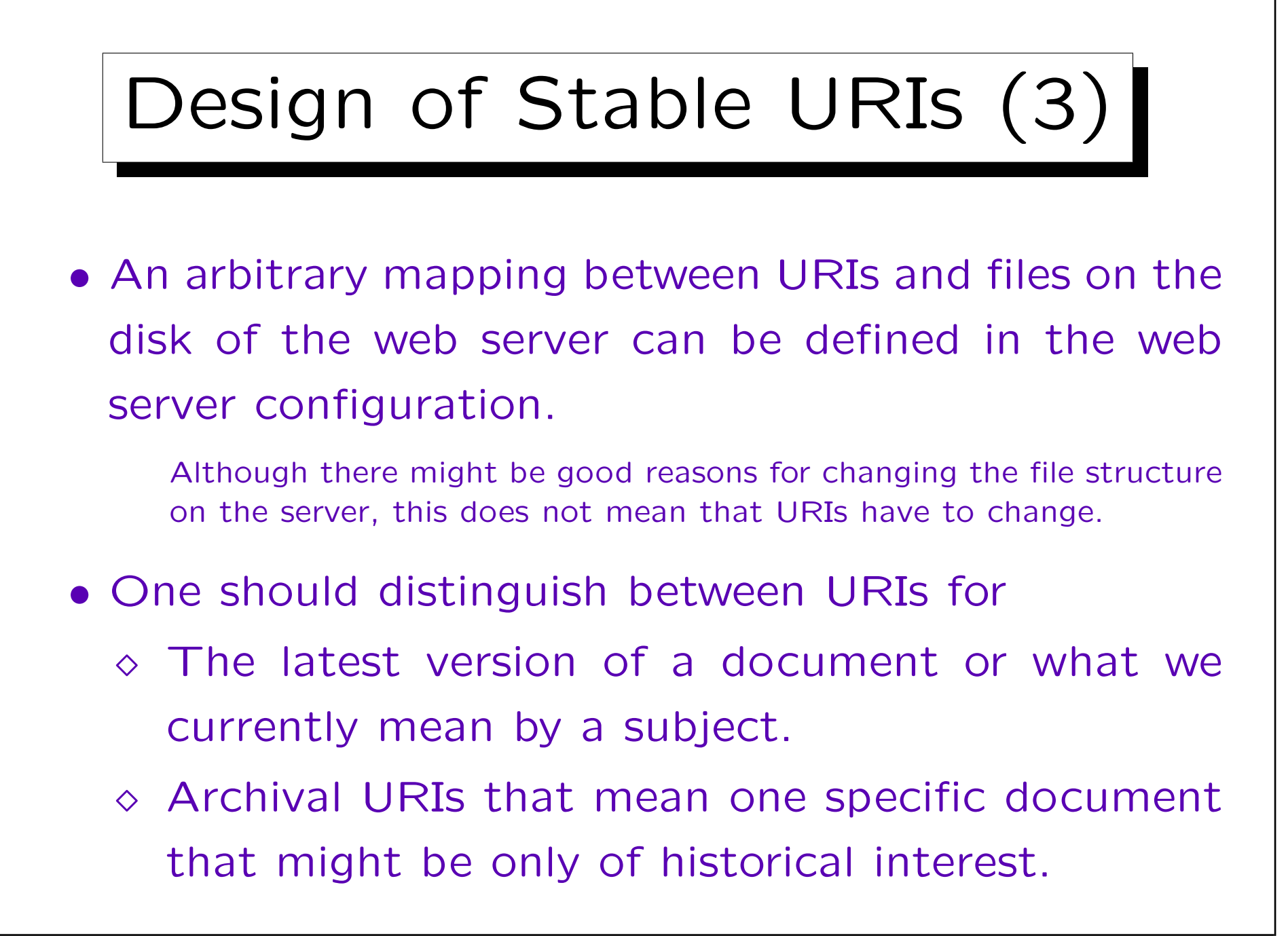

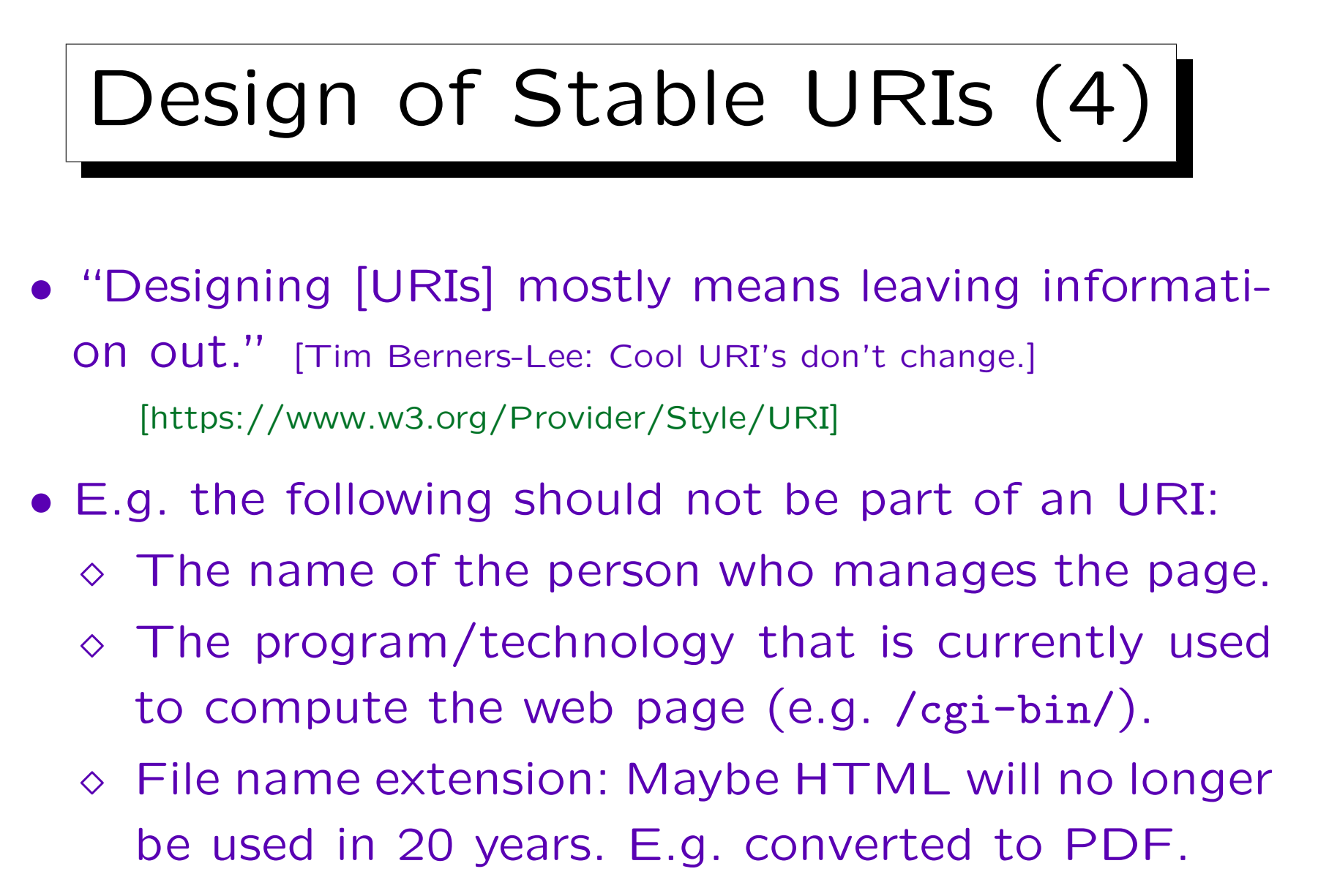

 $\Diamond$  Status, who may access: This might change.